### <span id="page-0-0"></span>Informatik I: Einführung in die Programmierung 12. Rekursion, Endrekursion, Iteration

Albert-Ludwigs-Universität Freiburg

Prof. Dr. Peter Thiemann

22. Dezember 2020

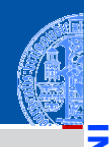

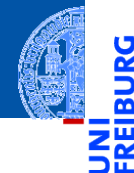

[Rekursion](#page-1-0) verstehen

[Binäre](#page-5-0) Suche

[Potenzieren](#page-29-0)

Schneller [Potenzieren](#page-57-0)

[Sortieren](#page-86-0)

[Lindenmayer](#page-96-0) Systeme

# <span id="page-1-0"></span>[Rekursion verstehen](#page-1-0)

#### Rekursion und Bäume

- Bäume sind induktiv definiert:
	- Ein Baum ist entweder leer  $\Box$  oder
	- ein Knoten mit einer Markierung und einer Liste von Teilbäumen.

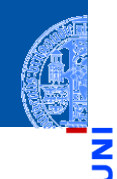

[Rekursion](#page-1-0) verstehen

Ч

m

[Binäre](#page-5-0) Suche

[Potenzieren](#page-29-0)

Schneller [Potenzieren](#page-57-0)

[Sortieren](#page-86-0)

### Rekursion und Bäume

#### Bäume sind induktiv definiert:

- **Ein Baum ist entweder leer**  $\Box$  **oder**
- ein Knoten mit einer Markierung und einer Liste von Teilbäumen.
- Schema für Funktionen *F* auf Bäumen, die natürlich rekursiv sind:

$$
F(\square) = A
$$
  
\n
$$
F \left(\bigcap_{t=1}^{\infty} \mathbb{R}^n, \bigcap_{t=1}^{\infty} \mathbb{R}^n\right) = B(\text{mark}, F(\text{to}), \dots, F(\text{to-1}))
$$

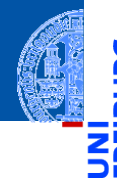

[Rekursion](#page-1-0) verstehen

[Binäre](#page-5-0) Suche

[Potenzieren](#page-29-0)

Schneller [Potenzieren](#page-57-0)

[Sortieren](#page-86-0)

[Lindenmayer](#page-96-0) **Systeme** 

*B* ist ein Programmstück, das die Markierung der Wurzel, sowie die Ergebnisse der Funktionsaufrufe von *F* auf den Teilbäumen verwenden darf.

### Rekursion und Bäume

Codegerüst

```
\epsilon \sim \epsilon \sim @dataclass
 class Tree :
       mark : Any
       children : list ['Tree ']
 def tree skeleton (tree : Optional [ Tree ]) -> Any :
       if tree is None :
              return "A" # result for empty tree
       else :
               # compute B from
               # - tree mark
               # - tree_skeleton ( tree . children [0])
              # - ...
               # - tree_skeleton ( tree . children [n -1])
               # where n = len ( tree . childen )
              return " B "
```
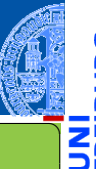

[Rekursion](#page-1-0) verstehen

[Binäre](#page-5-0) Suche

[Potenzieren](#page-29-0)

Schneller [Potenzieren](#page-57-0)

[Sortieren](#page-86-0)

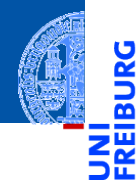

[Rekursion](#page-1-0) verstehen

[Binäre](#page-5-0) Suche

[Potenzieren](#page-29-0)

**Schneller** [Potenzieren](#page-57-0)

[Sortieren](#page-86-0)

[Lindenmayer](#page-96-0) Systeme

# <span id="page-5-0"></span>[Binäre Suche](#page-5-0)

## Jede Rekursion folgt einer Baumstruktur

#### Binäre Suche

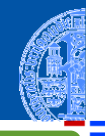

[Rekursion](#page-1-0) verstehen

[Binäre](#page-5-0) Suche

ō

[Potenzieren](#page-29-0)

Schneller [Potenzieren](#page-57-0)

[Sortieren](#page-86-0)

[Lindenmayer](#page-96-0) **Systeme** 

#### **Eingabe** ш

- aufsteigend sortierte Liste 1st : list<sup>[T]</sup>
- Suchbegriff key : T
- Ausgabe ш
	- falls key **in** lst: i sodass lst[i] == key
	- andernfalls: None

## Jede Rekursion folgt einer Baumstruktur

#### Binäre Suche

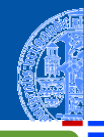

[Rekursion](#page-1-0) verstehen

[Binäre](#page-5-0) Suche

[Potenzieren](#page-29-0)

Schneller [Potenzieren](#page-57-0)

[Sortieren](#page-86-0)

[Lindenmayer](#page-96-0) **Systeme** 

#### **Eingabe** ш

- aufsteigend sortierte Liste 1st : list[T]
- Suchbegriff key : T
- Ausgabe
	- falls key **in** lst: i sodass lst[i] == key
	- andernfalls: None

#### Idee

- Betrachte die Liste wie einen binären Suchbaum
- Wähle ein Element als Wurzel: alle Elemente links davon sind kleiner, rechts davon größer
- Optimiere die Effizienz durch geschickte Wahl der Wurzel

#### Binäre Suche

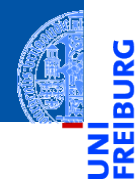

[Rekursion](#page-1-0) verstehen

[Binäre](#page-5-0) Suche

[Potenzieren](#page-29-0)

**Schneller** [Potenzieren](#page-57-0)

[Sortieren](#page-86-0)

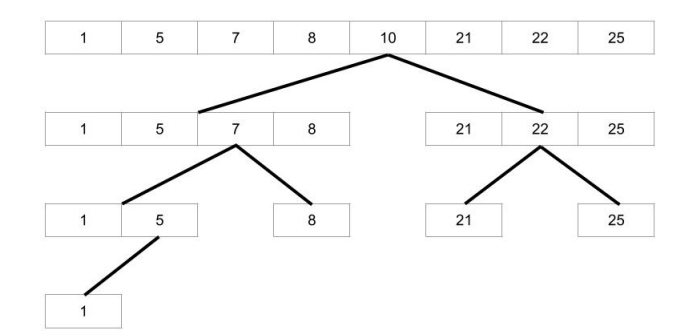

#### Binäre Suche (5) = 1

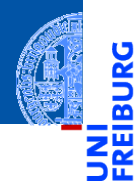

[Rekursion](#page-1-0) verstehen

[Binäre](#page-5-0) Suche

[Potenzieren](#page-29-0)

**Schneller** [Potenzieren](#page-57-0)

[Sortieren](#page-86-0)

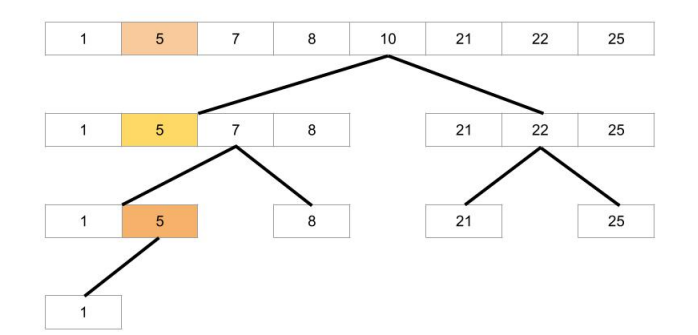

#### Binäre Suche (23) = None

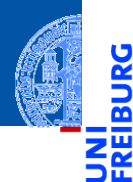

[Rekursion](#page-1-0) verstehen

[Binäre](#page-5-0) Suche

[Potenzieren](#page-29-0)

**Schneller** [Potenzieren](#page-57-0)

[Sortieren](#page-86-0)

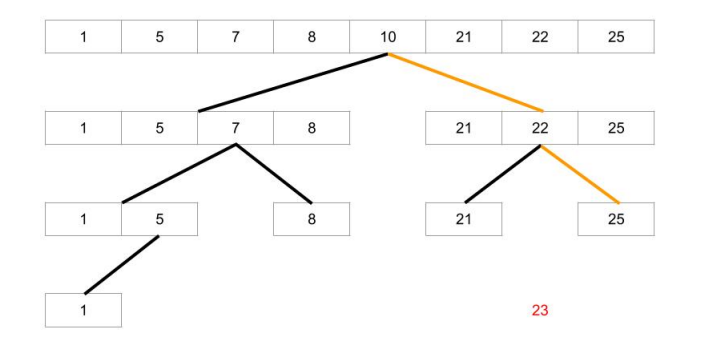

#### Binäre Suche Elementtyp int

```
✞ ☎
 def bsearch ( lst : list [ int] , key : int ) -> Optional [ int ]:
      n = len (lst)if n == 0:
           return None # key not in empty list
      m = n //2 # position of root
      if lst[m] == key:return m
      ellif lst[m] > key:
           return bsearch (lst[:m], key)
      else : # lst [ m ] < key
           r = bsearch (\text{lst}[m+1:], key)
           return None if r is None else r + m +1
\left( \left( \right) \left( \left( \right) \left( \left( \right) \left( \left( \right) \left( \left( \right) \left( \left( \right) \left( \left( \right) \left( \left( \right) \left( \left( \right) \left( \left( \right) \left( \left( \right) \left( \left( \right) \left(
```
[Rekursion](#page-1-0) verstehen

[Binäre](#page-5-0) Suche

[Potenzieren](#page-29-0)

Schneller [Potenzieren](#page-57-0)

[Sortieren](#page-86-0)

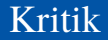

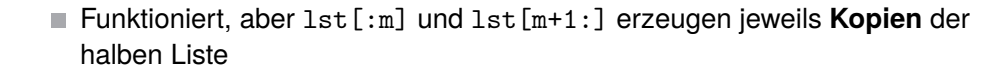

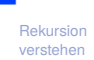

G

m m

> [Binäre](#page-5-0) Suche

[Potenzieren](#page-29-0)

Schneller [Potenzieren](#page-57-0)

[Sortieren](#page-86-0)

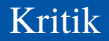

- Funktioniert, aber lst[:m] und lst[m+1:] erzeugen jeweils **Kopien** der  $\mathcal{L}_{\mathcal{A}}$ halben Liste
- Alternative: Suche jeweils zwischen Startpunkt und Endpunkt in 1st

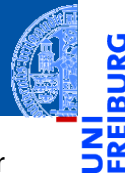

[Rekursion](#page-1-0) verstehen

[Binäre](#page-5-0) Suche

[Potenzieren](#page-29-0)

Schneller [Potenzieren](#page-57-0)

[Sortieren](#page-86-0)

Kritik

halben Liste

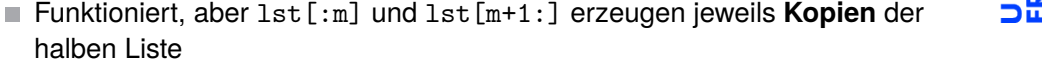

- Alternative: Suche jeweils zwischen Startpunkt und Endpunkt in lst
- Für den rekursiven Aufruf muss dann nur der Start- bzw. Endpunkt verschoben werden ✞ ☎

```
def bsearch ( lst : list [ int ] , key : int ):
    return bsearch2 (1st, key, 0, len (1st))
def bsearch2 ( lst : list [ int] , key : int ,
               low : int , high : int ):
    """ search for key in lst between low
    ( inclusive ) and high ( exclusive )
    assumes low <= high """
```
[Rekursion](#page-1-0) verstehen

[Binäre](#page-5-0) Suche

[Potenzieren](#page-29-0)

Schneller [Potenzieren](#page-57-0)

[Sortieren](#page-86-0)

```
\epsilon \sim \epsilon \sim def bsearch2 ( lst : list [int ] , key : int , lo :int , hi : int ):
       n = hi - lo # length of list segment
       if n == 0return None # key not in empty segment
       m = 10 + n//2 # position of root
       if lst[m] == key:return m
       elif lst[m] > key:
              return bsearch<sub>2</sub> (1st, key, 1o, m)
       else : # lst [ m ] < key
              return bsearch<sub>2</sub> (1st, key, m+1, hi)
```
[Rekursion](#page-1-0) verstehen

[Binäre](#page-5-0) Suche

[Potenzieren](#page-29-0)

Schneller [Potenzieren](#page-57-0)

[Sortieren](#page-86-0)

[Lindenmayer](#page-96-0) **Systeme** 

 $\left( \begin{array}{cc} \text{ } & \text{ } \\ \text{ } & \text{ } \end{array} \right)$ 

```
\epsilon \sim \epsilon \sim def bsearch2 ( lst : list [int ] , key : int , lo :int , hi : int ):
       n = hi - lo # length of list segment
       if n == 0return None # key not in empty segment
       m = 10 + n//2 # position of root
       if lst[m] == key:return m
       ellif lst[m] > key:return bsearch<sub>2</sub> (1st, key, 1o, m)
       else : # lst [ m ] < key
              return bsearch<sub>2</sub> (1st, key, m+1, hi)
```
#### **Beobachtungen**

[Rekursion](#page-1-0) verstehen

[Binäre](#page-5-0) Suche

[Potenzieren](#page-29-0)

Schneller [Potenzieren](#page-57-0)

[Sortieren](#page-86-0)

[Lindenmayer](#page-96-0) **Systeme** 

 $\sqrt{2\pi}$ 

```
\epsilon \sim \epsilon \sim def bsearch2 ( lst : list [int ] , key : int , lo :int , hi : int ):
       n = hi - lo # length of list segment
       if n == 0return None # key not in empty segment
       m = 10 + n//2 # position of root
       if lst[m] == key:return m
       ellif lst[m] > key:return bsearch<sub>2</sub> (1st, key, 1o, m)
       else : # lst [ m ] < key
              return bsearch<sub>2</sub> (1st, key, m+1, hi)
```
#### Beobachtungen

 $n = 0$  entspricht hi - lo == 0 und damit lo == hi

[Rekursion](#page-1-0) verstehen

> [Binäre](#page-5-0) Suche

[Potenzieren](#page-29-0)

Schneller [Potenzieren](#page-57-0)

[Sortieren](#page-86-0)

[Lindenmayer](#page-96-0) **Systeme** 

 $\sqrt{2\pi}$ 

```
\epsilon \sim \epsilon \sim def bsearch2 ( lst : list [int ] , key : int , lo :int , hi : int ):
       n = hi - lo # length of list segment
       if n == 0return None # key not in empty segment
       m = 10 + n//2 # position of root
       if lst[m] == key:return m
       ellif lst[m] > key:return bsearch<sub>2</sub> (1st, key, 1o, m)
       else : # lst [ m ] < key
              return bsearch<sub>2</sub> (1st, key, m+1, hi)
```
#### Beobachtungen

 $n == 0$  entspricht hi - lo == 0 und damit lo == hi

lo +  $(hi - lo)/(2$  entspricht  $(lo + hi)/(2)$ 

 $\sqrt{2\pi}$ 

[Rekursion](#page-1-0) verstehen [Binäre](#page-5-0) Suche [Potenzieren](#page-29-0) Schneller [Potenzieren](#page-57-0) [Sortieren](#page-86-0) [Lindenmayer](#page-96-0) **Systeme** 

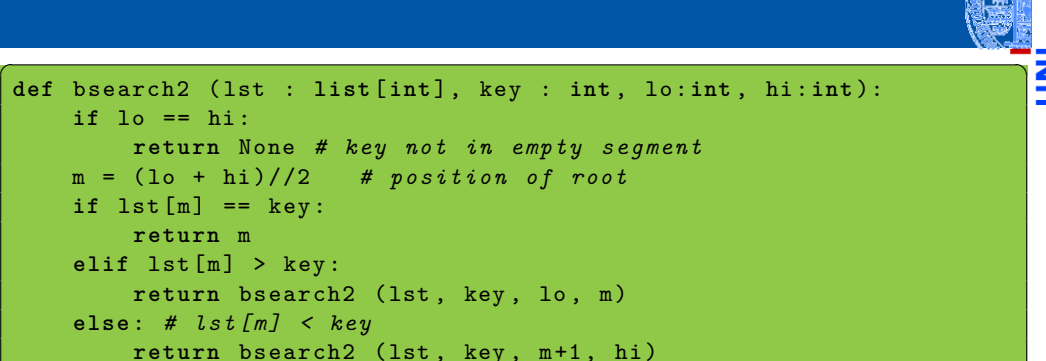

[Rekursion](#page-1-0) verstehen

> [Binäre](#page-5-0) Suche

[Potenzieren](#page-29-0)

Schneller [Potenzieren](#page-57-0)

[Sortieren](#page-86-0)

[Lindenmayer](#page-96-0) **Systeme** 

 $\left( \begin{array}{cc} \text{ } & \text{ } \\ \text{ } & \text{ } \end{array} \right)$ 

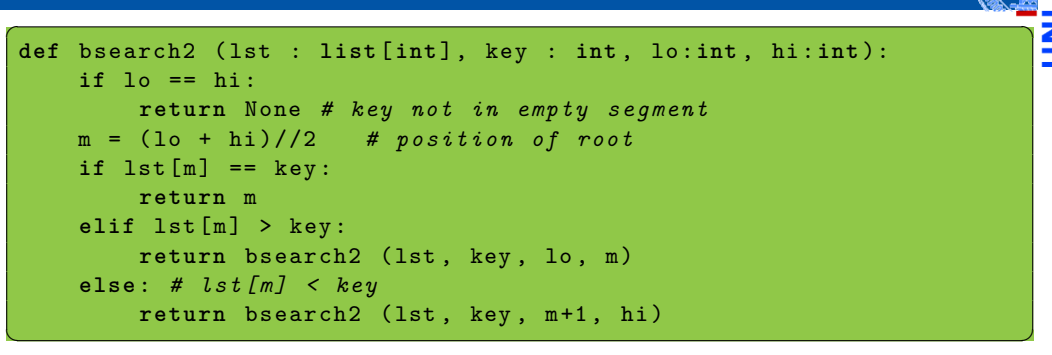

#### Beobachtungen

[Rekursion](#page-1-0) verstehen

[Binäre](#page-5-0) Suche

[Potenzieren](#page-29-0)

Schneller [Potenzieren](#page-57-0)

[Sortieren](#page-86-0)

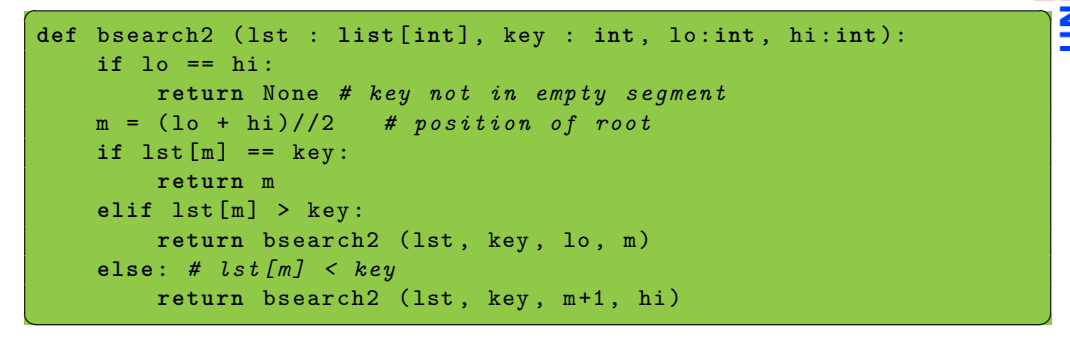

#### Beobachtungen

■ Jeder rekursive Aufruf von bsearch<sub>2</sub> erfolgt in return.

[Rekursion](#page-1-0) verstehen

[Binäre](#page-5-0) Suche

[Potenzieren](#page-29-0)

Schneller [Potenzieren](#page-57-0)

[Sortieren](#page-86-0)

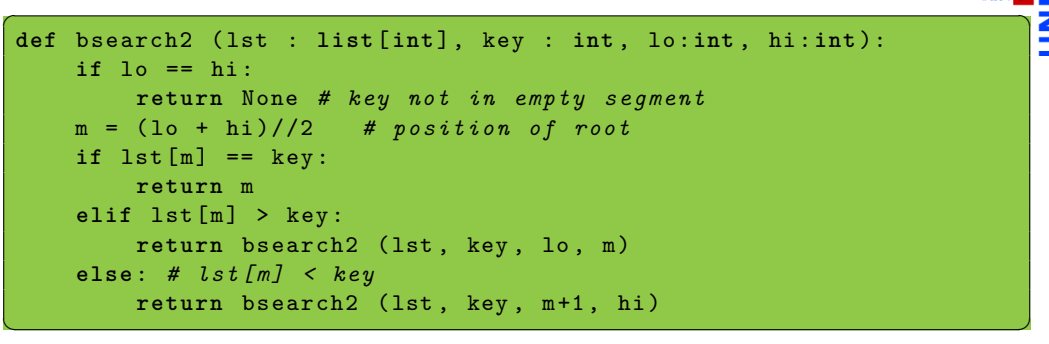

#### Beobachtungen

- Jeder rekursive Aufruf von bsearch<sub>2</sub> erfolgt in return.
- Solche Aufrufe heißen **endrekursiv**.

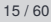

[Rekursion](#page-1-0) verstehen

[Binäre](#page-5-0) Suche

[Potenzieren](#page-29-0)

Schneller [Potenzieren](#page-57-0)

[Sortieren](#page-86-0)

#### Endrekursive Funktionen

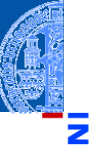

#### **Definition**

**Endrekursive Funktionen** haben nur endrekursive Aufrufe.

#### Elimination von Endrekursion durch Iteration

- Endrekursive Funktionen können durch **while**-Schleifen (Iteration) implementiert werden.
- Die Abbruchbedingung der Rekursion wird negiert zur Bedingung der **while**-Schleife.
- Der Rest des Funktionsrumpfs wird zum Rumpf der **while**-Schleife.
- Die endrekursiven Aufrufe werden zu Zuweisungen an die Parameter.

[Rekursion](#page-1-0) verstehen

[Binäre](#page-5-0) Suche

[Potenzieren](#page-29-0)

Schneller [Potenzieren](#page-57-0)

[Sortieren](#page-86-0)

### Beispiel bsearch2

#### bsearch2 ist endrekursive Funktion

#### Abbruchbedingung der Rekursion:

✞ ☎  $if$   $\log$  == hi :

**return** None

#### wird negiert zur Bedingung der **while**-Schleife

```
\overline{a} \overline{a} \overline{while lo != hi :
                     ...
          else :
                    return None
✝ ✆
```
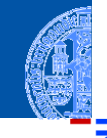

[Rekursion](#page-1-0) verstehen

[Binäre](#page-5-0) Suche

ă

[Potenzieren](#page-29-0)

Schneller [Potenzieren](#page-57-0)

[Sortieren](#page-86-0)

[Lindenmayer](#page-96-0) **Systeme** 

✝ ✆

### Beispiel bsearch2

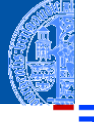

bsearch2 ist endrekursive Funktion

Endrekursive Aufrufe

return bsearch2 (1st, key, 1o, m)

werden zu Zuweisungen an die Parameter

✞ ☎  $lst$ ,  $key$ ,  $lo$ ,  $hi$  =  $lst$ ,  $key$ ,  $lo$ ,  $m$ 

bzw. hier reicht

 $hi = m$ 

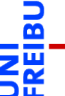

[Rekursion](#page-1-0) verstehen

[Binäre](#page-5-0) Suche

[Potenzieren](#page-29-0)

Schneller [Potenzieren](#page-57-0)

[Sortieren](#page-86-0)

[Lindenmayer](#page-96-0) **Systeme** 

✞ ☎

✝ ✆

 $\overline{\mathcal{A}}$ 

✞ ☎

</u>

### Binäre Suche ohne Kopieren, iterativ

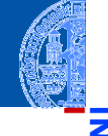

```
✞ ☎
def bsearch2 ( lst : list [ int] , key : int , lo :int , hi : int ):
    while lo != hi :
       m = (10 + h<sub>i</sub>)/2if lst[m] == key:return m
        ell if lst[m] > key:
           hi = m # bsearch2 ( lst , key , lo , m )
        else : # lst [ m ] < key
           lo = m +1 # bsearch2 ( lst , key , m +1 , hi )
    else :
       return None
```
[Rekursion](#page-1-0) verstehen

[Binäre](#page-5-0) Suche

[Potenzieren](#page-29-0)

Schneller [Potenzieren](#page-57-0)

[Sortieren](#page-86-0)

[Lindenmayer](#page-96-0) **Systeme** 

 $\left($   $\left($   $\right)$   $\left($   $\left($   $\right)$   $\left($   $\left($   $\right)$   $\left($   $\left($   $\right)$   $\left($   $\left($   $\right)$   $\left($   $\left($   $\right)$   $\left($   $\left($   $\right)$   $\left($   $\left($   $\right)$   $\left($   $\left($   $\right)$   $\left($   $\left($   $\right)$   $\left($   $\left($   $\right)$   $\left($   $\left($   $\right)$   $\left($ 

## Suche im binären Suchbaum

Ebenfalls endrekursiv

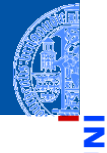

```
✞ ☎
def search (tree : Optional [Node], item : Any):
   if tree is None :
       return False
   elif tree . mark == item :
       return True
   elif tree . mark > item :
       return search (tree.left, item)
   else :
       return search ( tree . right , item )
```
 $\blacksquare$  Gleiches Muster ... nicht überraschend

[Rekursion](#page-1-0) verstehen

[Binäre](#page-5-0) Suche

[Potenzieren](#page-29-0)

Schneller [Potenzieren](#page-57-0)

[Sortieren](#page-86-0)

[Lindenmayer](#page-96-0) **Systeme** 

22. Dezember 2020 P. Thiemann – [Info I](#page-0-0) 20 / 60

✝ ✆

### Suche im Suchbaum

Iterativ

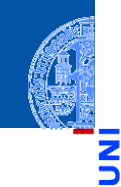

[Rekursion](#page-1-0) verstehen

```
Binäre
Suche
```
[Potenzieren](#page-29-0)

Schneller [Potenzieren](#page-57-0)

[Sortieren](#page-86-0)

```
✞ ☎
def search (tree : Optional [Node], item : Any):
   while tree is not None :
     if tree . mark == item :
        return True
     elif tree . mark > item :
        tree = tree . left
     else :
        tree = tree . right
   else :
     return False
✝ ✆
```
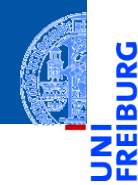

[Rekursion](#page-1-0) verstehen

[Binäre](#page-5-0) Suche

[Potenzieren](#page-29-0)

[Rekursive](#page-30-0) **Definition** 

**Schneller** [Potenzieren](#page-57-0)

[Sortieren](#page-86-0)

[Lindenmayer](#page-96-0) Systeme

## <span id="page-29-0"></span>[Potenzieren](#page-29-0)

<span id="page-30-0"></span>■ Mathematicche Definition: 
$$
x^0 = 1
$$
  $x^{n+1} = x \cdot x^n$ 

[Rekursion](#page-1-0) verstehen

<u>ي</u> ø m

> [Binäre](#page-5-0) Suche

[Potenzieren](#page-29-0)

[Rekursive](#page-30-0) **Definition** 

**Schneller** [Potenzieren](#page-57-0)

[Sortieren](#page-86-0)

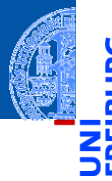

- Mathematische Definition:  $x^0 = 1$   $x^{n+1} = x \cdot x^n$
- Oder "informatisch" hingeschrieben

power  $(x, 0)$  == 1 power  $(x, n+1) == x * power (x, n)$ 

[Rekursion](#page-1-0) verstehen

[Binäre](#page-5-0) Suche

[Potenzieren](#page-29-0)

[Rekursive](#page-30-0) Definition

Schneller [Potenzieren](#page-57-0)

[Sortieren](#page-86-0)

[Lindenmayer](#page-96-0) **Systeme** 

✝ ✆

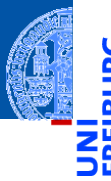

- Mathematische Definition:  $x^0 = 1$   $x^{n+1} = x \cdot x^n$
- Oder "informatisch" hingeschrieben

power  $(x, 0)$  == 1 power  $(x, n+1) == x * power (x, n)$ 

#### ✝ ✆ Wo ist da der Baum?

[Rekursion](#page-1-0) verstehen

[Binäre](#page-5-0) Suche

[Potenzieren](#page-29-0)

[Rekursive](#page-30-0) Definition

Schneller [Potenzieren](#page-57-0)

[Sortieren](#page-86-0)

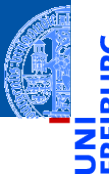

- Mathematische Definition:  $x^0 = 1$   $x^{n+1} = x \cdot x^n$
- Oder "informatisch" hingeschrieben

power  $(x, 0)$  == 1 power  $(x, n+1) == x * power (x, n)$ 

- ✝ ✆ Wo ist da der Baum?
- Erinnerung: Induktive Definition der natürlichen Zahlen **I**

[Rekursion](#page-1-0) verstehen

[Binäre](#page-5-0) Suche

[Potenzieren](#page-29-0)

[Rekursive](#page-30-0) Definition

**Schneller** [Potenzieren](#page-57-0)

[Sortieren](#page-86-0)

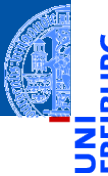

- Mathematische Definition:  $x^0 = 1$   $x^{n+1} = x \cdot x^n$
- Oder "informatisch" hingeschrieben

power  $(x, 0)$  == 1 power  $(x, n+1) == x * power (x, n)$ 

- ✝ ✆ Wo ist da der Baum?
- Erinnerung: Induktive Definition der natürlichen Zahlen **The State** 
	- Eine natürliche Zahl ist entweder 0 oder

[Rekursion](#page-1-0) verstehen

[Binäre](#page-5-0) Suche

[Potenzieren](#page-29-0)

[Rekursive](#page-30-0) Definition

**Schneller** [Potenzieren](#page-57-0)

[Sortieren](#page-86-0)

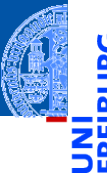

[Rekursion](#page-1-0) verstehen

> [Binäre](#page-5-0) Suche

[Potenzieren](#page-29-0)

[Rekursive](#page-30-0) Definition

**Schneller** [Potenzieren](#page-57-0)

[Sortieren](#page-86-0)

[Lindenmayer](#page-96-0) **Systeme** 

Mathematische Definition:  $x^0 = 1$   $x^{n+1} = x \cdot x^n$ 

Oder "informatisch" hingeschrieben

power  $(x, 0)$  == 1 power  $(x, n+1) == x * power (x, n)$ 

#### ✝ ✆ Wo ist da der Baum?

- Erinnerung: Induktive Definition der natürlichen Zahlen
	- Eine natürliche Zahl ist entweder 0 oder
	- der Nachfolger 1 + (*n*) einer natürlichen Zahl *n*.
# Rekursion als Definitionstechnik: Potenzieren

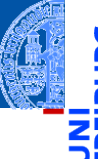

- Mathematische Definition:  $x^0 = 1$   $x^{n+1} = x \cdot x^n$
- Oder "informatisch" hingeschrieben

power  $(x, 0)$  == 1 power  $(x, n+1) == x * power (x, n)$ 

- ✝ ✆ Wo ist da der Baum?
- Erinnerung: Induktive Definition der natürlichen Zahlen
	- Eine natürliche Zahl ist entweder 0 oder
	- der Nachfolger 1 + (*n*) einer natürlichen Zahl *n*.

n

**COL** In Bäumen: 0 1+ [Rekursion](#page-1-0) verstehen

[Binäre](#page-5-0) Suche

[Potenzieren](#page-29-0)

[Rekursive](#page-30-0) Definition

**Schneller** [Potenzieren](#page-57-0)

[Sortieren](#page-86-0)

# Rekursion als Definitionstechnik: Potenzieren

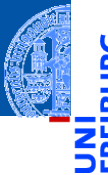

- Mathematische Definition:  $x^0 = 1$   $x^{n+1} = x \cdot x^n$
- Oder "informatisch" hingeschrieben

power  $(x, 0)$  == 1 power  $(x, n+1) == x * power (x, n)$ 

- ✝ ✆ Wo ist da der Baum?
- Erinnerung: Induktive Definition der natürlichen Zahlen
	- Eine natürliche Zahl ist entweder 0 oder
	- der Nachfolger 1 + (*n*) einer natürlichen Zahl *n*.
- **COL** In Bäumen: 0 1+

```
n
Daraus ergibt sich das Codegerüst.
```
[Rekursion](#page-1-0) verstehen

[Binäre](#page-5-0) Suche

[Potenzieren](#page-29-0)

[Rekursive](#page-30-0) Definition

**Schneller** [Potenzieren](#page-57-0)

[Sortieren](#page-86-0)

# Potenzfunktion rekursiv

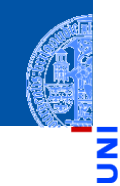

[Rekursion](#page-1-0) verstehen

```
Binäre
Suche
```
[Potenzieren](#page-29-0)

[Rekursive](#page-30-0) Definition

Schneller [Potenzieren](#page-57-0)

[Sortieren](#page-86-0)

[Lindenmayer](#page-96-0) **Systeme** 

```
def power ( x : complex , n : int ):
    """ x ** n for n >= 0 """
    if \; n == 0:return 1
    else : # n = 1+ n'
        return x * power (x, n-1)
```
✝ ✆

✞ ☎

■ Was passiert genau?

#### **Aufrufsequenz**

 $\rightarrow$  power(2,3) wählt else-Zweig und ruft auf:

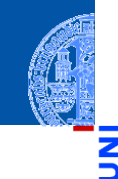

[Rekursion](#page-1-0) verstehen

<u>ي</u> ō

> [Binäre](#page-5-0) Suche

[Potenzieren](#page-29-0)

[Rekursive](#page-30-0) Definition

Schneller [Potenzieren](#page-57-0)

[Sortieren](#page-86-0)

■ Was passiert genau?

#### **Aufrufsequenz**

 $\rightarrow$  power(2,3) wählt else-Zweig und ruft auf:  $\rightarrow$  power(2,2) wählt else-Zweig und ruft auf:

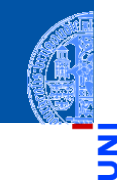

[Rekursion](#page-1-0) verstehen

ă

[Binäre](#page-5-0) Suche

[Potenzieren](#page-29-0)

[Rekursive](#page-30-0) Definition

Schneller [Potenzieren](#page-57-0)

[Sortieren](#page-86-0)

Was passiert genau?  $\overline{\phantom{a}}$ 

#### **Aufrufsequenz**

 $\rightarrow$  power(2,3) wählt else-Zweig und ruft auf:  $\rightarrow$  power(2,2) wählt else-Zweig und ruft auf:  $\rightarrow$  power(2,1) wählt else-Zweig und ruft auf:

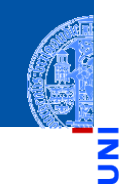

[Rekursion](#page-1-0) verstehen

[Binäre](#page-5-0) Suche

[Potenzieren](#page-29-0)

[Rekursive](#page-30-0) Definition

Schneller [Potenzieren](#page-57-0)

[Sortieren](#page-86-0)

Was passiert genau?  $\mathcal{L}_{\mathcal{A}}$ 

#### **Aufrufsequenz**

 $\rightarrow$  power(2,3) wählt else-Zweig und ruft auf:  $\rightarrow$  power(2,2) wählt else-Zweig und ruft auf:  $\rightarrow$  power(2,1) wählt else-Zweig und ruft auf:  $\rightarrow$  power(2,0) wählt if-Zweig und:

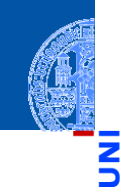

[Rekursion](#page-1-0) verstehen

[Binäre](#page-5-0) Suche

[Potenzieren](#page-29-0)

[Rekursive](#page-30-0) Definition

Schneller [Potenzieren](#page-57-0)

[Sortieren](#page-86-0)

Was passiert genau?  $\mathcal{L}_{\mathcal{A}}$ 

#### **Aufrufsequenz**

 $\rightarrow$  power(2,3) wählt else-Zweig und ruft auf:  $\rightarrow$  power(2,2) wählt else-Zweig und ruft auf:  $\rightarrow$  power(2,1) wählt else-Zweig und ruft auf:  $\rightarrow$  power(2,0) wählt if-Zweig und:  $\leftarrow$  power(2,0) gibt 1 zurück

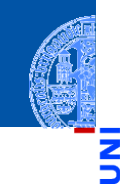

[Rekursion](#page-1-0) verstehen

[Binäre](#page-5-0) Suche

[Potenzieren](#page-29-0)

[Rekursive](#page-30-0) Definition

**Schneller** [Potenzieren](#page-57-0)

[Sortieren](#page-86-0)

Was passiert genau?

#### **Aufrufsequenz**

 $\rightarrow$  power(2,3) wählt else-Zweig und ruft auf:  $\rightarrow$  power(2,2) wählt else-Zweig und ruft auf:  $\rightarrow$  power(2,1) wählt else-Zweig und ruft auf:  $\rightarrow$  power(2,0) wählt if-Zweig und:  $\leftarrow$  power(2,0) gibt 1 zurück  $\leftarrow$  power(2,1) gibt (2  $\times$  1) = 2 zurück

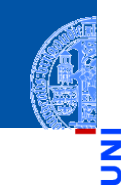

[Rekursion](#page-1-0) verstehen

[Binäre](#page-5-0) Suche

[Potenzieren](#page-29-0)

[Rekursive](#page-30-0) Definition

**Schneller** [Potenzieren](#page-57-0)

[Sortieren](#page-86-0)

Was passiert genau?

#### **Aufrufsequenz**

 $\rightarrow$  power(2,3) wählt else-Zweig und ruft auf:  $\rightarrow$  power(2,2) wählt else-Zweig und ruft auf:  $\rightarrow$  power(2,1) wählt else-Zweig und ruft auf:  $\rightarrow$  power(2,0) wählt if-Zweig und:  $\leftarrow$  power(2,0) gibt 1 zurück  $\leftarrow$  power(2,1) gibt (2  $\times$  1) = 2 zurück  $\leftarrow$  power(2,2) gibt (2  $\times$  2) = 4 zurück

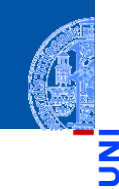

[Rekursion](#page-1-0) verstehen

[Binäre](#page-5-0) Suche

[Potenzieren](#page-29-0)

[Rekursive](#page-30-0) Definition

**Schneller** [Potenzieren](#page-57-0)

[Sortieren](#page-86-0)

Was passiert genau?

#### **Aufrufsequenz**

 $\rightarrow$  power(2,3) wählt else-Zweig und ruft auf:  $\rightarrow$  power(2,2) wählt else-Zweig und ruft auf:  $\rightarrow$  power(2,1) wählt else-Zweig und ruft auf:  $\rightarrow$  power(2,0) wählt if-Zweig und:  $\leftarrow$  power(2,0) gibt 1 zurück  $\leftarrow$  power(2,1) gibt (2  $\times$  1) = 2 zurück  $\leftarrow$  power(2,2) gibt (2  $\times$  2) = 4 zurück  $\leftarrow$  power(2,3) gibt (2  $\times$  4) = 8 zurück

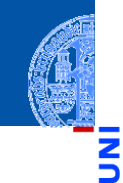

[Rekursion](#page-1-0) verstehen

[Binäre](#page-5-0) Suche

[Potenzieren](#page-29-0)

[Rekursive](#page-30-0) Definition

**Schneller** [Potenzieren](#page-57-0)

[Sortieren](#page-86-0)

Was passiert genau?

#### **Aufrufsequenz**

 $\rightarrow$  power(2,3) wählt else-Zweig und ruft auf:  $\rightarrow$  power(2,2) wählt else-Zweig und ruft auf:  $\rightarrow$  power(2,1) wählt else-Zweig und ruft auf:  $\rightarrow$  power(2,0) wählt if-Zweig und:  $\leftarrow$  power(2,0) gibt 1 zurück  $\leftarrow$  power(2,1) gibt (2  $\times$  1) = 2 zurück  $\leftarrow$  power(2,2) gibt (2  $\times$  2) = 4 zurück  $\leftarrow$  power(2,3) gibt (2  $\times$  4) = 8 zurück

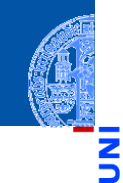

[Rekursion](#page-1-0) verstehen

[Binäre](#page-5-0) Suche

[Potenzieren](#page-29-0)

[Rekursive](#page-30-0) Definition

**Schneller** [Potenzieren](#page-57-0)

[Sortieren](#page-86-0)

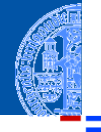

<u>IRG</u> 亶

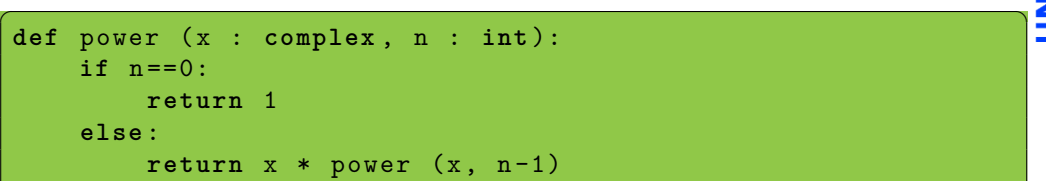

[Rekursion](#page-1-0) verstehen

[Binäre](#page-5-0) Suche

[Potenzieren](#page-29-0)

[Rekursive](#page-30-0) **Definition** 

**Schneller** [Potenzieren](#page-57-0)

[Sortieren](#page-86-0)

[Lindenmayer](#page-96-0) Systeme

 $\overline{\mathcal{A}}$   $\overline{\mathcal{A}}$   $\overline{\$ 

```
\epsilon \sim \epsilon \sim def power ( x : complex , n : int ):
            if n == 0:return 1
            else :
                       return x * power (x, n-1)
```
Aber wir könnten das Ergebnis auch *rückwärts* in einem akkumulierenden Argument berechnen.

 $\overline{\mathcal{A}}$   $\overline{\mathcal{A}}$   $\overline{\$ 

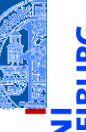

[Rekursion](#page-1-0) verstehen

[Binäre](#page-5-0) Suche

[Potenzieren](#page-29-0)

[Rekursive](#page-30-0) Definition

Schneller [Potenzieren](#page-57-0)

[Sortieren](#page-86-0)

```
\epsilon \sim \epsilon \sim def power ( x : complex , n : int ):
            if n == 0:return 1
            else :
                       return x * power (x, n-1)
```
Aber wir könnten das Ergebnis auch *rückwärts* in einem akkumulierenden Argument berechnen.

 $\overline{\mathcal{A}}$   $\overline{\mathcal{A}}$   $\overline{\$ 

```
✞ ☎
def power_acc ( x : complex , n : int , acc : complex ):
    if n == 0:
       return acc
    else :
       return power acc (x, n-1, acc * x)\left( \begin{array}{cc} \text{ } & \text{ } \\ \text{ } & \text{ } \end{array} \right)
```
[Rekursion](#page-1-0) verstehen

[Binäre](#page-5-0) Suche

[Potenzieren](#page-29-0)

[Rekursive](#page-30-0) Definition

**Schneller** [Potenzieren](#page-57-0)

[Sortieren](#page-86-0)

```
\epsilon \sim \epsilon \sim def power ( x : complex , n : int ):
            if n == 0:return 1
            else :
                       return x * power (x, n-1)
```
Aber wir könnten das Ergebnis auch *rückwärts* in einem akkumulierenden Argument berechnen.

 $\overline{\mathcal{A}}$   $\overline{\mathcal{A}}$   $\overline{\$ 

```
✞ ☎
def power_acc ( x : complex , n : int , acc : complex ):
    if n == 0:
       return acc
    else :
       return power acc (x, n-1, acc * x)\left( \begin{array}{cc} \text{ } & \text{ } \\ \text{ } & \text{ } \end{array} \right)
```
[Rekursion](#page-1-0) verstehen

[Binäre](#page-5-0) Suche

[Potenzieren](#page-29-0)

[Rekursive](#page-30-0) Definition

**Schneller** [Potenzieren](#page-57-0)

[Sortieren](#page-86-0)

```
\epsilon \sim \epsilon \sim def power ( x : complex , n : int ):
            if n == 0:return 1
            else :
                       return x * power (x, n-1)
```
Aber wir könnten das Ergebnis auch *rückwärts* in einem akkumulierenden Argument berechnen.

 $\overline{\mathcal{A}}$   $\overline{\mathcal{A}}$   $\overline{\$ 

```
✞ ☎
def power_acc ( x : complex , n : int , acc : complex ):
    if n == 0:
       return acc
    else :
       return power acc (x, n-1, acc * x)\left( \begin{array}{cc} \text{ } & \text{ } \\ \text{ } & \text{ } \end{array} \right)
```
[Rekursion](#page-1-0) verstehen

[Binäre](#page-5-0) Suche

[Potenzieren](#page-29-0)

[Rekursive](#page-30-0) Definition

**Schneller** [Potenzieren](#page-57-0)

[Sortieren](#page-86-0)

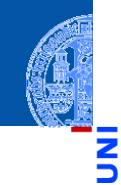

■ Schematische Transformation in Iteration

```
✞ ☎
 def power_it ( x : complex , n : int , acc : complex = 1):
        while n != 0:
            n, acc = n-1, acc*x
        else :
             return acc
\left( \frac{1}{\sqrt{2}}\right) \left( \frac{1}{\sqrt{2}}\right) \left( \frac{1}{\sqrt{2}}\right) \left( \frac{1}{\sqrt{2}}\right) \left( \frac{1}{\sqrt{2}}\right) \left( \frac{1}{\sqrt{2}}\right) \left( \frac{1}{\sqrt{2}}\right) \left( \frac{1}{\sqrt{2}}\right) \left( \frac{1}{\sqrt{2}}\right) \left( \frac{1}{\sqrt{2}}\right)
```
[Rekursion](#page-1-0) verstehen

[Binäre](#page-5-0) Suche

[Potenzieren](#page-29-0)

[Rekursive](#page-30-0) Definition

Schneller [Potenzieren](#page-57-0)

[Sortieren](#page-86-0)

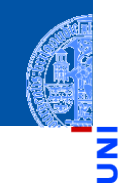

■ Schematische Transformation in Iteration

```
✞ ☎
 def power_it ( x : complex , n : int , acc : complex = 1):
        while n != 0:
             n, acc = n-1, acc*x
        else :
              return acc
\left( \frac{1}{\sqrt{2}}\right) \left( \frac{1}{\sqrt{2}}\right) \left( \frac{1}{\sqrt{2}}\right) \left( \frac{1}{\sqrt{2}}\right) \left( \frac{1}{\sqrt{2}}\right) \left( \frac{1}{\sqrt{2}}\right) \left( \frac{1}{\sqrt{2}}\right) \left( \frac{1}{\sqrt{2}}\right) \left( \frac{1}{\sqrt{2}}\right) \left( \frac{1}{\sqrt{2}}\right)
```
Startwert  $acc = 1$  im Funktionskopf definiert.

[Rekursion](#page-1-0) verstehen

[Binäre](#page-5-0) Suche

[Potenzieren](#page-29-0)

[Rekursive](#page-30-0) Definition

Schneller [Potenzieren](#page-57-0)

[Sortieren](#page-86-0)

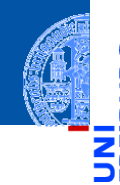

■ Schematische Transformation in Iteration

```
✞ ☎
 def power_it ( x : complex , n : int , acc : complex = 1):
        while n != 0:
             n, acc = n-1, acc*x
        else :
              return acc
\left( \frac{1}{\sqrt{2}}\right) \left( \frac{1}{\sqrt{2}}\right) \left( \frac{1}{\sqrt{2}}\right) \left( \frac{1}{\sqrt{2}}\right) \left( \frac{1}{\sqrt{2}}\right) \left( \frac{1}{\sqrt{2}}\right) \left( \frac{1}{\sqrt{2}}\right) \left( \frac{1}{\sqrt{2}}\right) \left( \frac{1}{\sqrt{2}}\right) \left( \frac{1}{\sqrt{2}}\right)
```
- Startwert  $acc = 1$  im Funktionskopf definiert.
- Jeder Aufruf power\_it (x, n) verwendet acc=1.  $\overline{\phantom{a}}$

[Rekursion](#page-1-0) verstehen

[Binäre](#page-5-0) Suche

[Potenzieren](#page-29-0)

[Rekursive](#page-30-0) Definition

Schneller [Potenzieren](#page-57-0)

[Sortieren](#page-86-0)

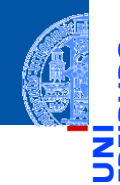

Schematische Transformation in Iteration m.

```
✞ ☎
 def power_it ( x : complex , n : int , acc : complex = 1):
        while n != 0:
              n, acc = n-1, acc*x
        else :
              return acc
\left( \frac{1}{\sqrt{2}}\right) \left( \frac{1}{\sqrt{2}}\right) \left( \frac{1}{\sqrt{2}}\right) \left( \frac{1}{\sqrt{2}}\right) \left( \frac{1}{\sqrt{2}}\right) \left( \frac{1}{\sqrt{2}}\right) \left( \frac{1}{\sqrt{2}}\right) \left( \frac{1}{\sqrt{2}}\right) \left( \frac{1}{\sqrt{2}}\right) \left( \frac{1}{\sqrt{2}}\right)
```
- Startwert  $acc = 1$  im Funktionskopf definiert.
- Jeder Aufruf power it  $(x, n)$  verwendet acc=1. П
- Ein Aufruf (z.B.) power it  $(x, n, 42)$  startet mit acc=42. m.

[Rekursion](#page-1-0) verstehen

[Binäre](#page-5-0) Suche

[Potenzieren](#page-29-0)

[Rekursive](#page-30-0) Definition

**Schneller** [Potenzieren](#page-57-0)

[Sortieren](#page-86-0)

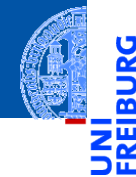

[Rekursion](#page-1-0) verstehen

[Binäre](#page-5-0) Suche

[Potenzieren](#page-29-0)

**Schneller** [Potenzieren](#page-57-0)

[Sortieren](#page-86-0)

[Lindenmayer](#page-96-0) Systeme

# <span id="page-57-0"></span>[Schneller Potenzieren](#page-57-0)

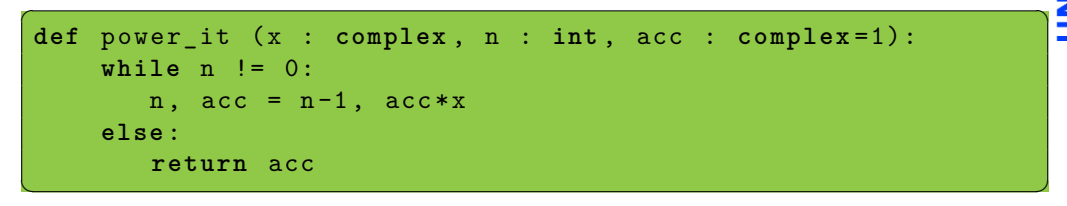

Wieviele Multiplikationen benötigen wir zur Berechnung von power  $(x, 0)$ ?

[Rekursion](#page-1-0) verstehen

[Binäre](#page-5-0) Suche

[Potenzieren](#page-29-0)

**Schneller** [Potenzieren](#page-57-0)

[Sortieren](#page-86-0)

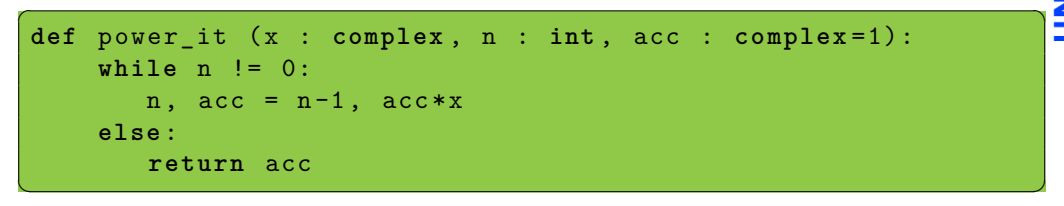

Wieviele Multiplikationen benötigen wir zur Berechnung von power  $(x, 0)?$  0

[Rekursion](#page-1-0) verstehen

> [Binäre](#page-5-0) Suche

[Potenzieren](#page-29-0)

**Schneller** [Potenzieren](#page-57-0)

[Sortieren](#page-86-0)

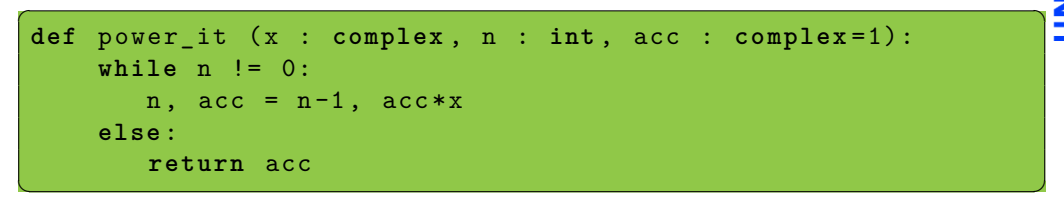

Wieviele Multiplikationen benötigen wir zur Berechnung von

```
power (x, 0)? 0
power (x, 1)?
```
[Rekursion](#page-1-0) verstehen

[Binäre](#page-5-0) Suche

[Potenzieren](#page-29-0)

**Schneller** [Potenzieren](#page-57-0)

[Sortieren](#page-86-0)

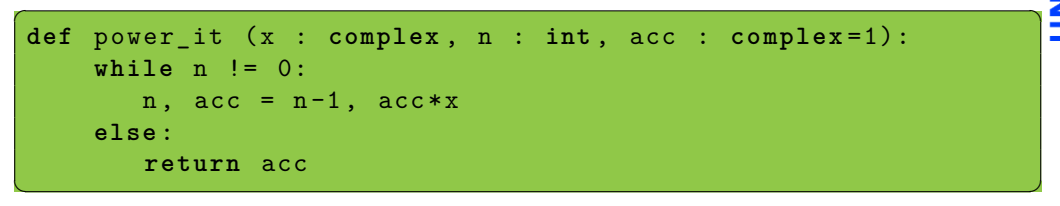

Wieviele Multiplikationen benötigen wir zur Berechnung von

power  $(x, 0)?$  0 power  $(x, 1)$ ? 1

[Rekursion](#page-1-0) verstehen

[Binäre](#page-5-0) Suche

[Potenzieren](#page-29-0)

**Schneller** [Potenzieren](#page-57-0)

[Sortieren](#page-86-0)

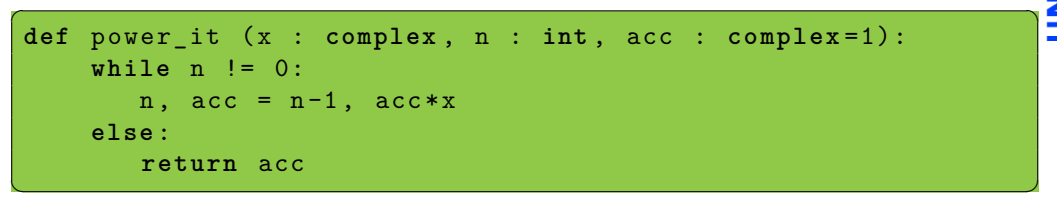

Wieviele Multiplikationen benötigen wir zur Berechnung von

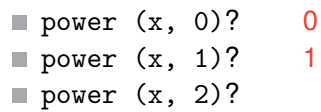

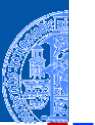

[Rekursion](#page-1-0) verstehen

[Binäre](#page-5-0) Suche

[Potenzieren](#page-29-0)

**Schneller** [Potenzieren](#page-57-0)

[Sortieren](#page-86-0)

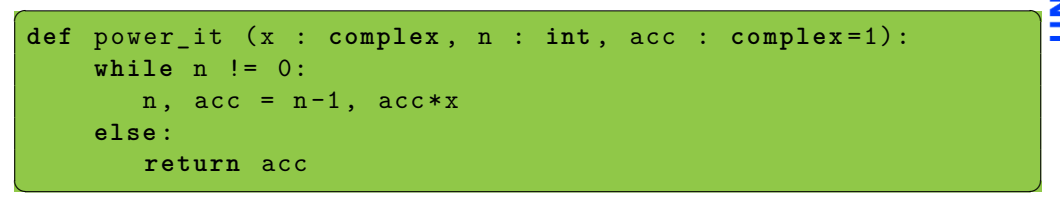

Wieviele Multiplikationen benötigen wir zur Berechnung von

power  $(x, 0)?$  0 power  $(x, 1)$ ? 1 power  $(x, 2)$ ? 2

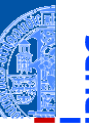

[Rekursion](#page-1-0) verstehen

[Binäre](#page-5-0) Suche

[Potenzieren](#page-29-0)

**Schneller** [Potenzieren](#page-57-0)

[Sortieren](#page-86-0)

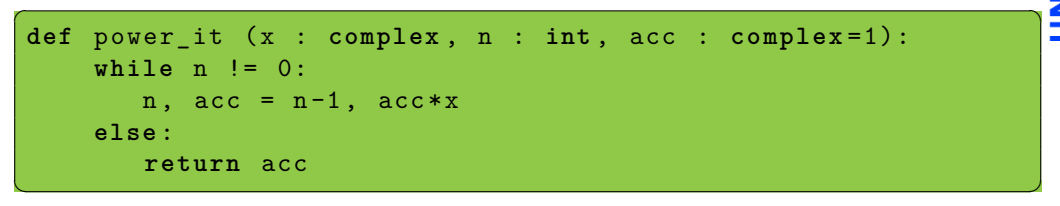

Wieviele Multiplikationen benötigen wir zur Berechnung von

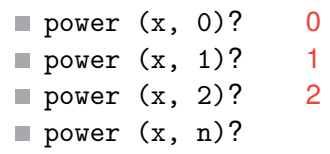

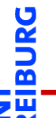

[Rekursion](#page-1-0) verstehen

[Binäre](#page-5-0) Suche

[Potenzieren](#page-29-0)

**Schneller** [Potenzieren](#page-57-0)

[Sortieren](#page-86-0)

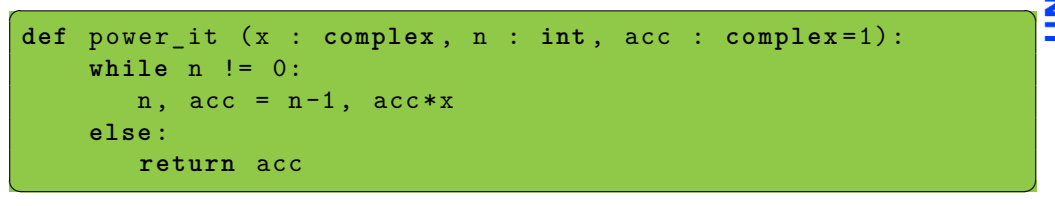

Wieviele Multiplikationen benötigen wir zur Berechnung von

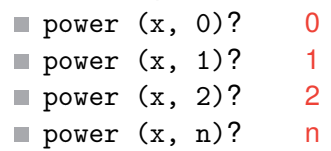

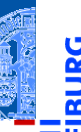

[Rekursion](#page-1-0) verstehen

[Binäre](#page-5-0) Suche

[Potenzieren](#page-29-0)

**Schneller** [Potenzieren](#page-57-0)

[Sortieren](#page-86-0)

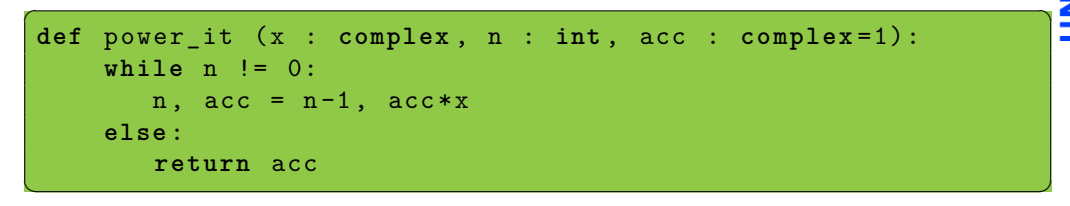

Wieviele Multiplikationen benötigen wir zur Berechnung von

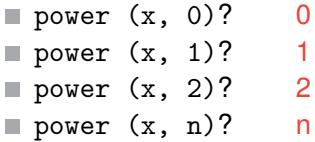

## Mehr Multiplikationen als unbedingt notwendig!

[Rekursion](#page-1-0) verstehen

[Binäre](#page-5-0) Suche

[Potenzieren](#page-29-0)

**Schneller** [Potenzieren](#page-57-0)

[Sortieren](#page-86-0)

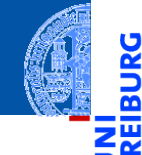

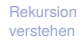

[Binäre](#page-5-0) Suche

<u>DS</u> 亶

[Potenzieren](#page-29-0)

**Schneller** [Potenzieren](#page-57-0)

[Sortieren](#page-86-0)

[Lindenmayer](#page-96-0) Systeme

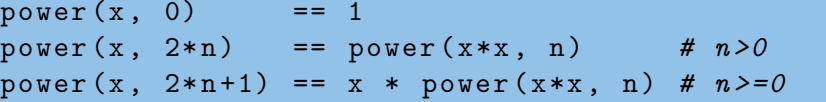

✞ ☎

 $\overline{\mathcal{A}}$ 

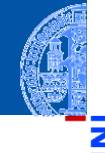

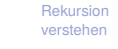

ě

m ш

> [Binäre](#page-5-0) Suche

[Potenzieren](#page-29-0)

**Schneller** [Potenzieren](#page-57-0)

[Sortieren](#page-86-0)

[Lindenmayer](#page-96-0) **Systeme** 

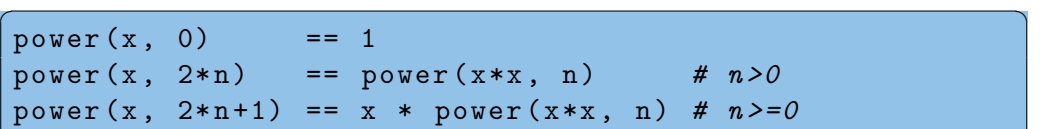

Alternative Aufteilung der natürlichen Zahlen.

 $\overline{\mathcal{A}}$ 

 $power(x, 0) == 1$ 

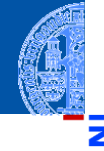

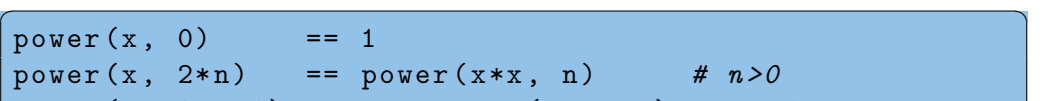

 $power(x, 2*n) == power$ power  $(x, 2*n+1) == x * power(x*x, n) # n>=0$  $\overline{\mathcal{A}}$ 

Alternative Aufteilung der natürlichen Zahlen.

Jede natürliche Zahl ungleich 0 ist entweder gerade oder ungerade.

[Rekursion](#page-1-0) verstehen

[Binäre](#page-5-0) Suche

[Potenzieren](#page-29-0)

**Schneller** [Potenzieren](#page-57-0)

[Sortieren](#page-86-0)

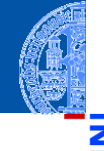

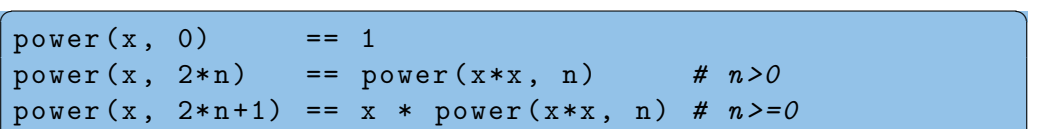

- Alternative Aufteilung der natürlichen Zahlen.
- Jede natürliche Zahl ungleich 0 ist entweder gerade oder ungerade.
- In jedem Fall können wir die Berechnung von power entweder sofort ш abbrechen oder auf die power mit einem echt kleineren Exponenten n zurückführen.

[Binäre](#page-5-0) Suche

[Potenzieren](#page-29-0)

**Schneller** [Potenzieren](#page-57-0)

[Sortieren](#page-86-0)

[Lindenmayer](#page-96-0) **Systeme** 

 $\overline{\mathcal{A}}$ 

# Schnelle Exponentiation

```
def fast_power ( x : complex , n : int ):
   if n == 0:
      return 1
   elif n % 2 == 0:
      return fast_power (x*x, n//2)
   else : # n % 2 == 1
      return x * fast-power (x*x, n//2)✝ ✆
```
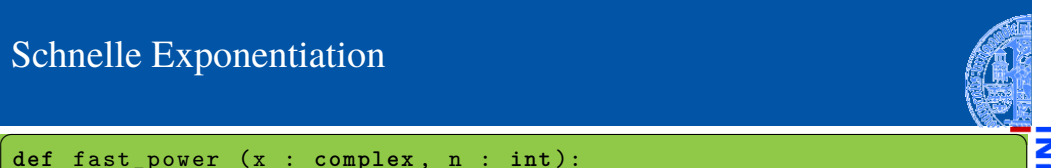

[Rekursion](#page-1-0) verstehen

[Binäre](#page-5-0) Suche

[Potenzieren](#page-29-0)

**Schneller** [Potenzieren](#page-57-0)

[Sortieren](#page-86-0)
```
\epsilon \sim \epsilon \sim def fast_power ( x : complex , n : int ):
       if n == 0:
             return 1
       elif n % 2 == 0:
             return fast_power (x*x, n//2)
       else : # n % 2 == 1
             return x * fast-power (x*x, n//2)✝ ✆
```
**Multiplikationen für**  $n = 1$ **?** 

[Rekursion](#page-1-0) verstehen

[Binäre](#page-5-0) Suche

[Potenzieren](#page-29-0)

**Schneller** [Potenzieren](#page-57-0)

[Sortieren](#page-86-0)

```
\epsilon \sim \epsilon \sim def fast_power ( x : complex , n : int ):
       if n == 0:
             return 1
       elif n % 2 == 0:
             return fast_power (x*x, n//2)
       else : # n % 2 == 1
             return x * fast-power (x*x, n//2)✝ ✆
```
**Multiplikationen für**  $n = 1$ **?** 2

[Rekursion](#page-1-0) verstehen

[Binäre](#page-5-0) Suche

[Potenzieren](#page-29-0)

**Schneller** [Potenzieren](#page-57-0)

[Sortieren](#page-86-0)

```
def fast_power ( x : complex , n : int ):
   if n == 0:
      return 1
   elif n % 2 == 0:
      return fast_power (x*x, n//2)else : # n % 2 == 1
      return x * fast-power (x*x, n//2)✝ ✆
```
- **Multiplikationen für**  $n = 1$ **?** 2
- Multiplikationen für *n* = 2?  $\blacksquare$

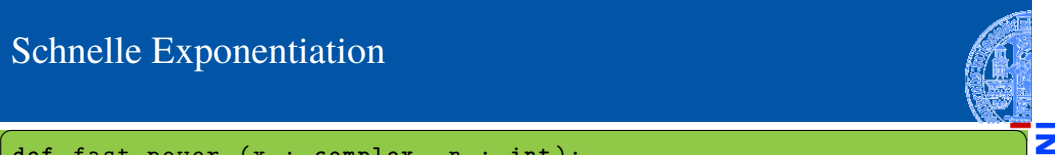

[Rekursion](#page-1-0) verstehen

[Binäre](#page-5-0) Suche

[Potenzieren](#page-29-0)

**Schneller** [Potenzieren](#page-57-0)

[Sortieren](#page-86-0)

```
def fast_power ( x : complex , n : int ):
   if n == 0:
      return 1
   elif n % 2 == 0:
      return fast_power (x*x, n//2)else : # n % 2 == 1
      return x * fast-power (x*x, n//2)✝ ✆
```
- **Multiplikationen für**  $n = 1$ **?** 2
- Multiplikationen für  $n = 2$ ? 3  $\blacksquare$

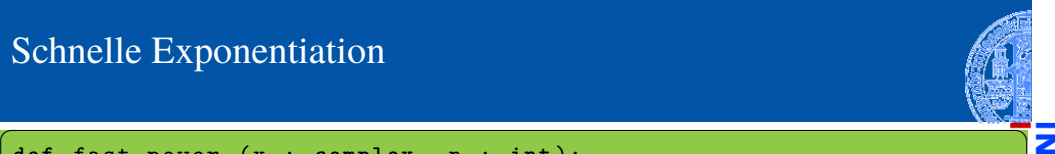

[Rekursion](#page-1-0) verstehen

[Binäre](#page-5-0) Suche

[Potenzieren](#page-29-0)

**Schneller** [Potenzieren](#page-57-0)

[Sortieren](#page-86-0)

```
def fast_power ( x : complex , n : int ):
    if n == 0:
        return 1
    elif n % 2 == 0:
        return fast_power (x*x, n//2)else : # n % 2 == 1
        return x * fast-power (x*x, n//2)
```
- **Multiplikationen für**  $n = 1$ **?** 2
- Multiplikationen für  $n = 2$ ? 3
- Multiplikationen für *n* = 4?  $\mathcal{L}_{\mathcal{A}}$

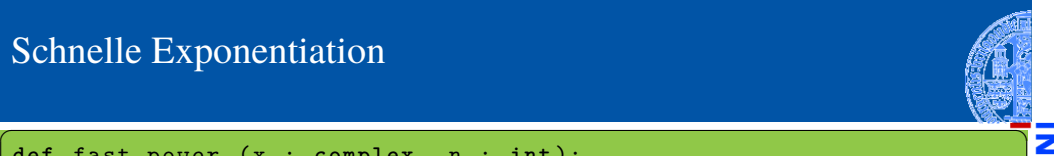

[Rekursion](#page-1-0) verstehen

[Binäre](#page-5-0) Suche

[Potenzieren](#page-29-0)

**Schneller** [Potenzieren](#page-57-0)

[Sortieren](#page-86-0)

[Lindenmayer](#page-96-0) **Systeme** 

```
def fast_power ( x : complex , n : int ):
    if n == 0:
        return 1
    elif n % 2 == 0:
        return fast_power (x*x, n//2)else : # n % 2 == 1
        return x * fast-power (x*x, n//2)
```
- **Multiplikationen für**  $n = 1$ **?** 2
- Multiplikationen für  $n = 2$ ? 3
- Multiplikationen für  $n = 4$ ? 4  $\mathcal{L}_{\mathcal{A}}$

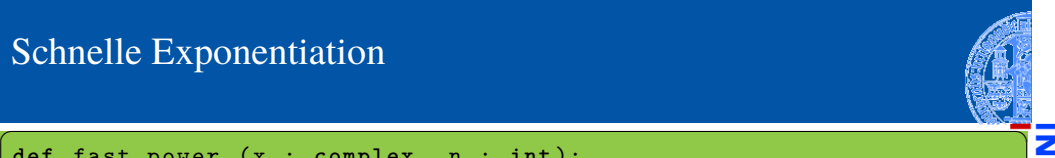

[Rekursion](#page-1-0) verstehen

[Binäre](#page-5-0) Suche

[Potenzieren](#page-29-0)

**Schneller** [Potenzieren](#page-57-0)

[Sortieren](#page-86-0)

[Lindenmayer](#page-96-0) **Systeme** 

```
def fast_power ( x : complex , n : int ):
    if n == 0:
        return 1
    elif n % 2 == 0:
        return fast_power (x*x, n//2)else : # n % 2 == 1
        return x * fast_power (x * x, n//2)
```
- Multiplikationen für *n* = 1? 2
- Multiplikationen für *n* = 2? 3
- Multiplikationen für  $n = 4$ ? 4
- Multiplikationen für *n* = 2 *k*?

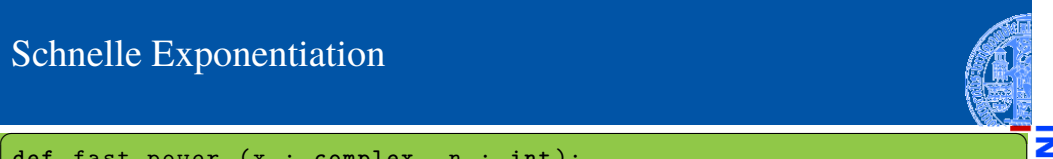

[Rekursion](#page-1-0) verstehen

[Binäre](#page-5-0) Suche

[Potenzieren](#page-29-0)

**Schneller** [Potenzieren](#page-57-0)

[Sortieren](#page-86-0)

[Lindenmayer](#page-96-0) **Systeme** 

```
def fast_power ( x : complex , n : int ):
    if n == 0:
        return 1
    elif n % 2 == 0:
        return fast_power (x*x, n//2)else : # n % 2 == 1
        return x * fast_power (x * x, n//2)
```
- Multiplikationen für *n* = 1? 2
- Multiplikationen für *n* = 2? 3
- Multiplikationen für  $n = 4$ ? 4
- Multiplikationen für  $n = 2<sup>k</sup>$ ?  $k+2$

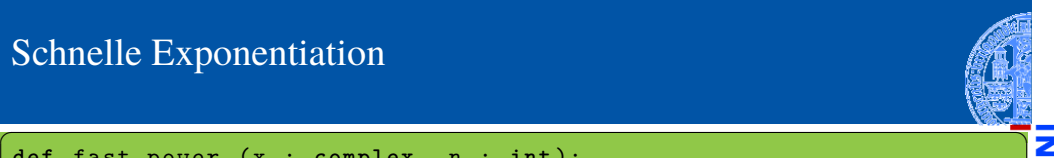

[Rekursion](#page-1-0) verstehen

[Binäre](#page-5-0) Suche

[Potenzieren](#page-29-0)

**Schneller** [Potenzieren](#page-57-0)

[Sortieren](#page-86-0)

[Lindenmayer](#page-96-0) **Systeme** 

```
def fast_power ( x : complex , n : int ):
    if n == 0:
        return 1
    elif n % 2 == 0:
        return fast_power ( x *x , n //2)
    else : # n % 2 == 1
        return x * fast-power (x*x, n//2)
```
- Multiplikationen für *n* = 1? 2
- Multiplikationen für *n* = 2? 3
- Multiplikationen für  $n = 4$ ? 4
- Multiplikationen für  $n = 2<sup>k</sup>$ ?  $k+2$
- Multiplikationen für  $n < 2^k$ : höchstens 2 $k \approx 2\log_2 n$ .

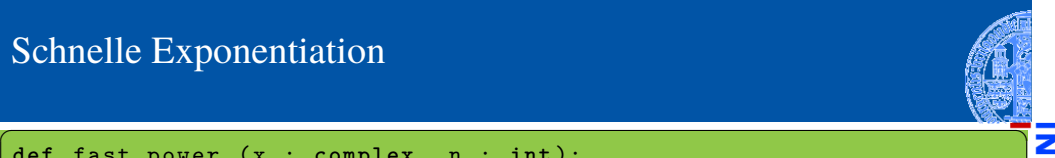

[Rekursion](#page-1-0) verstehen

[Binäre](#page-5-0) Suche

[Potenzieren](#page-29-0)

**Schneller** [Potenzieren](#page-57-0)

[Sortieren](#page-86-0)

[Lindenmayer](#page-96-0) **Systeme** 

```
\epsilon \sim \epsilon \sim def fast_power ( x : complex , n : int ):
         if n == 0:
                  return 1
         elif n % 2 == 0:
                  return fast_power ( x *x , n //2)
         else : # n % 2 == 1
                  return x * fast-power (x*x, n//2)
```
- Multiplikationen für *n* = 1? 2
- Multiplikationen für *n* = 2? 3
- Multiplikationen für  $n = 4$ ? 4
- Multiplikationen für  $n = 2<sup>k</sup>$ ?  $k+2$
- Multiplikationen für  $n < 2^k$ : höchstens 2 $k \approx 2\log_2 n$ .
- Also schneller: logarithmisch viele Multiplikationen!

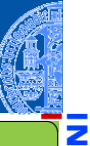

[Rekursion](#page-1-0) verstehen

[Binäre](#page-5-0) Suche

[Potenzieren](#page-29-0)

**Schneller** [Potenzieren](#page-57-0)

[Sortieren](#page-86-0)

[Lindenmayer](#page-96-0) **Systeme** 

```
\epsilon \sim \epsilon \sim def fast_power ( x : complex , n : int ):
         if n == 0:
                 return 1
         elif n % 2 == 0:
                 return fast_power (x*x, n//2)else : # n % 2 == 1
                  return x * fast-power (x*x, n//2)
```
- Multiplikationen für *n* = 1? 2
- Multiplikationen für *n* = 2? 3
- Multiplikationen für  $n = 4$ ? 4
- Multiplikationen für  $n = 2<sup>k</sup>$ ?  $k+2$
- Multiplikationen für  $n < 2^k$ : höchstens 2 $k \approx 2\log_2 n$ .
- Also schneller: logarithmisch viele Multiplikationen!
- Berechnung von n//2 und n%2 ist billig. Warum?

✝ ✆

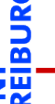

[Rekursion](#page-1-0) verstehen

[Binäre](#page-5-0) Suche

[Potenzieren](#page-29-0)

**Schneller** [Potenzieren](#page-57-0)

[Sortieren](#page-86-0)

# Schnelle Exponentiation, iterativ?

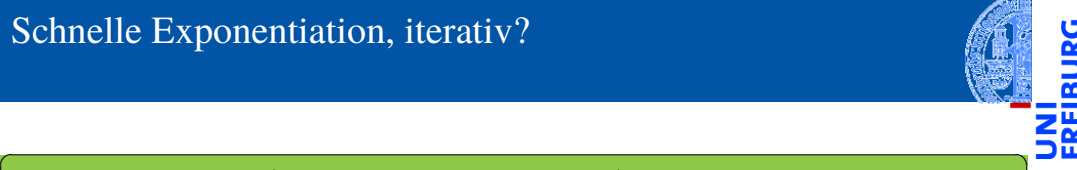

[Rekursion](#page-1-0) verstehen

```
Binäre
Suche
```
[Potenzieren](#page-29-0)

**Schneller** [Potenzieren](#page-57-0)

[Sortieren](#page-86-0)

[Lindenmayer](#page-96-0) **Systeme** 

**def** fast\_power ( x : **complex** , n : **int** ): **if** n == 0: **return** 1 **elif** n % 2 == 0: **return** fast power  $(x * x, n // 2)$ **else** : *# n % 2 == 1* return  $x * fast-power (x*x, n//2)$ 

Nicht endrekursiv!

Aber es kann wieder ein akkumulierender Parameter eingeführt werden, der die äußeren Multiplikationen mit dem x durchführt.

 $\left( \begin{array}{cc} \text{ } & \text{ } \\ \text{ } & \text{ } \end{array} \right)$ 

#### Schnelle Exponentiation, endrekursiv!

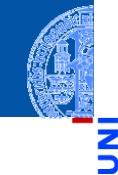

[Rekursion](#page-1-0) verstehen

[Binäre](#page-5-0) Suche

پ

m

[Potenzieren](#page-29-0)

**Schneller** [Potenzieren](#page-57-0)

[Sortieren](#page-86-0)

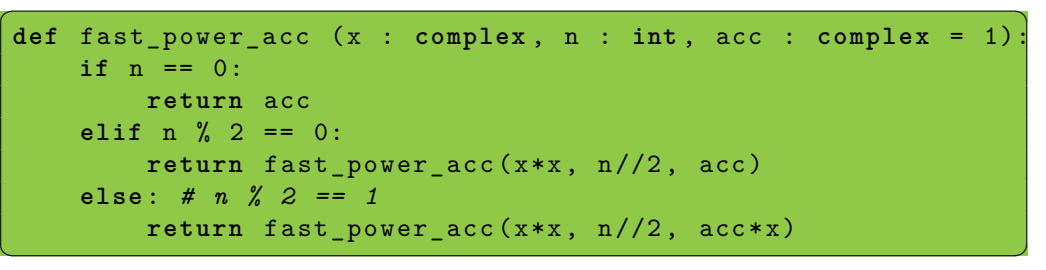

# Schnelle Exponentiation, iterativ!

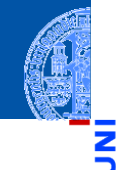

Schematische Transformation liefert

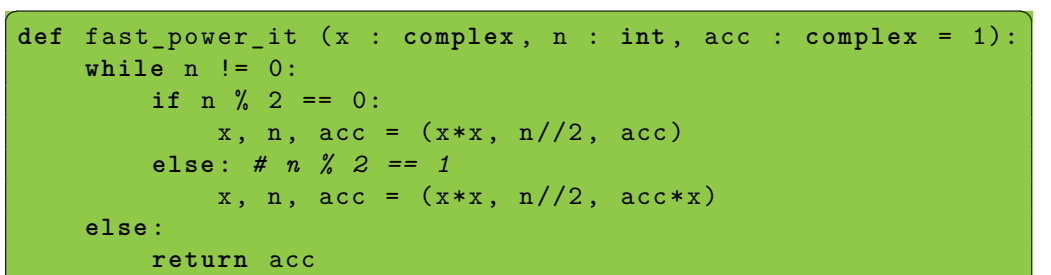

[Rekursion](#page-1-0) verstehen

à

m

[Binäre](#page-5-0) Suche

[Potenzieren](#page-29-0)

**Schneller** [Potenzieren](#page-57-0)

[Sortieren](#page-86-0)

[Lindenmayer](#page-96-0) Systeme

 $\left( \begin{array}{cc} \text{ } & \text{ } \\ \text{ } & \text{ } \end{array} \right)$ 

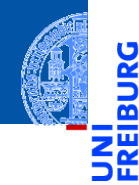

[Rekursion](#page-1-0) verstehen

[Binäre](#page-5-0) Suche

[Potenzieren](#page-29-0)

**Schneller** [Potenzieren](#page-57-0)

[Sortieren](#page-86-0)

[Lindenmayer](#page-96-0) Systeme

# <span id="page-86-0"></span>[Sortieren](#page-86-0)

#### Sortieren

#### **Sortieren**

#### **Eingabe** ш

- Liste lst : **list**[T]
- $\Box$  (Ordnung  $\leq$  auf den Listenelementen vom Typ T)

#### Ausgabe ш

- aufsteigend sortierte Liste (gemäß  $\leq$ )
- e jedes Element muss in der Ausgabe genauso oft vorkommen wie in der Eingabe

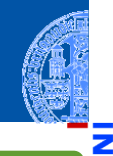

[Rekursion](#page-1-0) verstehen

[Binäre](#page-5-0) Suche

[Potenzieren](#page-29-0)

**Schneller** [Potenzieren](#page-57-0)

[Sortieren](#page-86-0)

#### Sortieren

#### Sortieren

#### **Eingabe**

- Liste lst : **list**[T]
- $\Box$  (Ordnung  $\leq$  auf den Listenelementen vom Typ T)
- Ausgabe
	- aufsteigend sortierte Liste (gemäß <=)
	- jedes Element muss in der Ausgabe genauso oft vorkommen wie in der Eingabe

#### Sortieren durch Partitionieren

- **Quicksort**
- Erdacht von [Sir C.A.R. Hoare](https://en.wikipedia.org/wiki/Tony_Hoare) um 1960
	- Lange Zeit einer der schnellsten Sortieralgorithmen

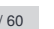

[Rekursion](#page-1-0)

verstehen [Binäre](#page-5-0)

Suche

[Potenzieren](#page-29-0)

Schneller [Potenzieren](#page-57-0)

[Sortieren](#page-86-0)

#### **Quicksort**

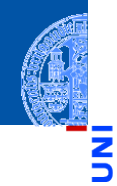

[Rekursion](#page-1-0) verstehen

[Binäre](#page-5-0) Suche

[Potenzieren](#page-29-0)

Schneller [Potenzieren](#page-57-0)

[Sortieren](#page-86-0)

[Lindenmayer](#page-96-0) **Systeme** 

#### Vorgehensweise

- Falls lst leer ist, so ist die Ausgabe die leere Liste.
- Sonst wähle ein Element p aus lst.
- Sei 1st 1o die Liste der Elemente aus 1st, die <= p sind.
- Sei lst\_hi die Liste der Elemente aus lst, die nicht <= p sind.
- Sortiere 1st lo und 1st hi mit Ergebnissen sort lo und sort hi.
- Dann ist sort\_lo + [p] + sort\_hi eine sortierte Version von 1st.

#### Quicksort Beispiel

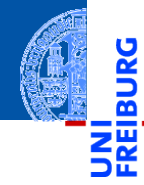

[Rekursion](#page-1-0) verstehen

[Binäre](#page-5-0) Suche

[Potenzieren](#page-29-0)

**Schneller** [Potenzieren](#page-57-0)

[Sortieren](#page-86-0)

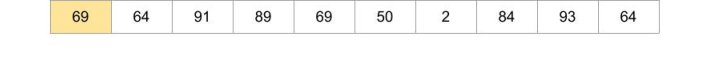

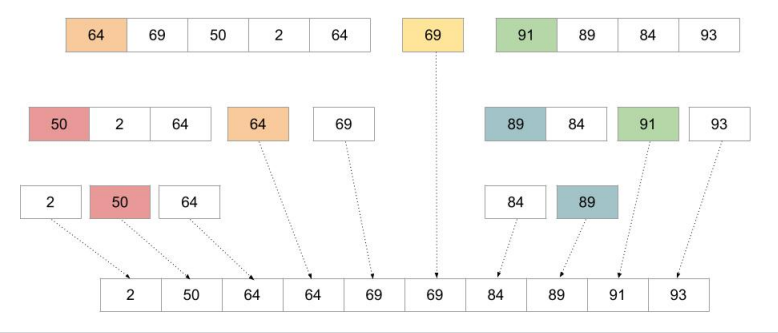

#### Quicksort Beispiel

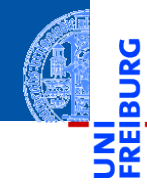

[Rekursion](#page-1-0) verstehen

[Binäre](#page-5-0) Suche

[Potenzieren](#page-29-0)

**Schneller** [Potenzieren](#page-57-0)

[Sortieren](#page-86-0)

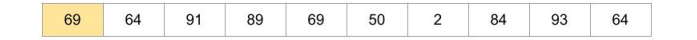

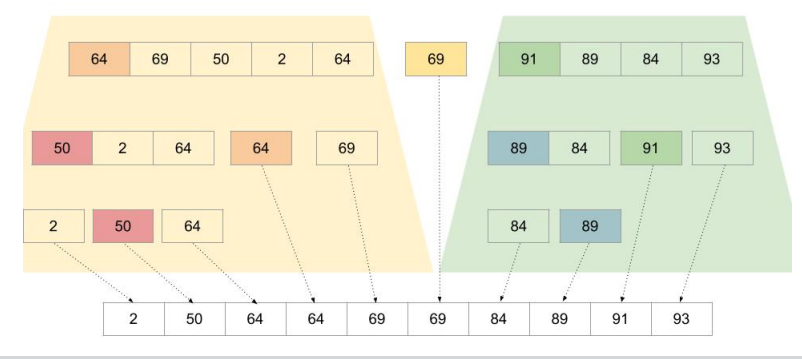

#### Implementierung

```
def quicksort ( lst : list [int ]):
     if len (lst) \leq 1:
         return lst
     else :
         p, lst_lo, lst_hi = partition (lst)
         return ( quicksort ( lst_lo )
                   + [ p ]
                   + quicksort ( lst_hi ))
\left( \begin{array}{cc} \text{ } & \text{ } \\ \text{ } & \text{ } \end{array} \right)
```
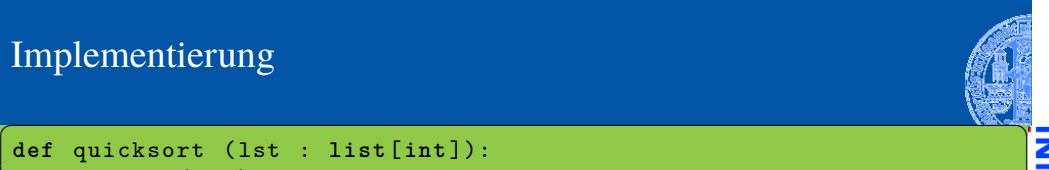

[Rekursion](#page-1-0) verstehen

[Binäre](#page-5-0) Suche

[Potenzieren](#page-29-0)

Schneller [Potenzieren](#page-57-0)

[Sortieren](#page-86-0)

#### Implementierung

```
\overline{a} \overline{a} \overline{def quicksort ( lst : list [int ]):
        if len (lst) < = 1:
                return lst
        else :
                p, lst_lo, lst_hi = partition (lst)
                return ( quicksort ( lst_lo )
                                + [p]
                                + quicksort ( lst_hi ))
\left( \begin{array}{cc} \text{ } & \text{ } \\ \text{ } & \text{ } \end{array} \right)
```
#### Wunschdenken

- Wir nehmen an, dass partition (1st) für 1en (1st)>=1 ein 3-Tupel liefert, wobei
	- p ist ein Element von 1st
	- lst lo enthält die Elemente <= p
	- Ist hi enthält die Elemente > p

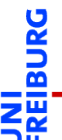

[Rekursion](#page-1-0) verstehen

[Binäre](#page-5-0) Suche

[Potenzieren](#page-29-0)

**Schneller** [Potenzieren](#page-57-0)

[Sortieren](#page-86-0)

#### Partition

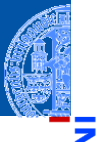

```
\epsilon \sim \epsilon \sim def partition ( lst ):
        """ assume len ( lst ) >= 1 """
        p, rest = 1st[0], 1st[1:]lst\_lo = []lst_hi = []for x in rest :
               if x \leq p:
                        lst\_lo = lst\_lo + [x]else :
                        lst_hi = lst_hi + [x]return p, lst_lo, lst_hi
\left( \begin{array}{cc} \text{ } & \text{ } \\ \text{ } & \text{ } \end{array} \right)
```
[Potenzieren](#page-29-0) Schneller

[Potenzieren](#page-57-0)

[Rekursion](#page-1-0) verstehen [Binäre](#page-5-0) Suche

[Sortieren](#page-86-0)

- Codegerüst für Listenverarbeitung
- Zwei Akkumulatoren 1st lo und 1st hi

### Betrachtung von Quicksort

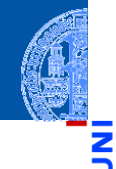

[Rekursion](#page-1-0) verstehen

[Binäre](#page-5-0) Suche

[Potenzieren](#page-29-0)

**Schneller** [Potenzieren](#page-57-0)

[Sortieren](#page-86-0)

- Der rekursive Algorithmus ist die einfachste Beschreibung von Quicksort.
- Eine iterative Implementierung ist möglich.
- Diese ist aber deutlich schwieriger zu verstehen.

<span id="page-96-0"></span>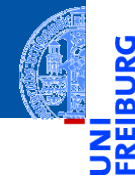

[Rekursion](#page-1-0) verstehen

[Binäre](#page-5-0) Suche

[Potenzieren](#page-29-0)

**Schneller** [Potenzieren](#page-57-0)

[Sortieren](#page-86-0)

[Lindenmayer](#page-96-0) **Systeme** 

# Lindenmayer Systeme

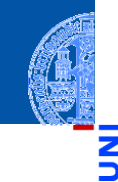

[Rekursion](#page-1-0) verstehen

[Binäre](#page-5-0) Suche

[Potenzieren](#page-29-0)

Schneller [Potenzieren](#page-57-0)

[Sortieren](#page-86-0)

[Lindenmayer](#page-96-0) **Systeme** 

#### **[Wikipedia](https://de.wikipedia.org/wiki/Lindenmayer-System)**

Bei den Lindenmayer- oder L-Systemen handelt es sich um einen mathematischen Formalismus, der 1968 von dem ungarischen theoretischen Biologen Aristid Lindenmayer als Grundlage einer axiomatischen Theorie biologischer Entwicklung vorgeschlagen wurde. In jüngerer Zeit fanden L-Systeme Anwendung in der Computergrafik bei der Erzeugung von Fraktalen und in der realitätsnahen Modellierung von Pflanzen.

# Lindenmayer Systeme

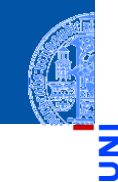

[Rekursion](#page-1-0) verstehen

[Binäre](#page-5-0) Suche

[Potenzieren](#page-29-0)

Schneller [Potenzieren](#page-57-0)

[Sortieren](#page-86-0)

[Lindenmayer](#page-96-0) **Systeme** 

#### **[Wikipedia](https://de.wikipedia.org/wiki/Lindenmayer-System)**

Bei den Lindenmayer- oder L-Systemen handelt es sich um einen mathematischen Formalismus, der 1968 von dem ungarischen theoretischen Biologen Aristid Lindenmayer als Grundlage einer axiomatischen Theorie biologischer Entwicklung vorgeschlagen wurde. In jüngerer Zeit fanden L-Systeme Anwendung in der Computergrafik bei der Erzeugung von Fraktalen und in der realitätsnahen Modellierung von Pflanzen.

# Lindenmayer Systeme, formal

#### **Definition**

Ein 0L-System ist ein Tupel  $G = (V, \omega, P)$ , wobei

- *V* eine Menge von Symbolen (Alphabet), ×
- ω ∈ *V* <sup>∗</sup> ein String von Symbolen und
- *P* ⊆ *V* ×*V* <sup>∗</sup> eine Menge von Produktionen ist, wobei zu jedem *A* ∈ *V* mindestens eine Produktion  $(A, w) \in P$  existieren muss.

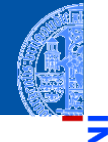

[Rekursion](#page-1-0) verstehen

[Binäre](#page-5-0) Suche

[Potenzieren](#page-29-0)

Schneller [Potenzieren](#page-57-0)

[Sortieren](#page-86-0)

# Lindenmayer Systeme, formal

#### **Definition**

Ein 0L-System ist ein Tupel  $G = (V, \omega, P)$ , wobei

- *V* eine Menge von Symbolen (Alphabet),
- ω ∈ *V* <sup>∗</sup> ein String von Symbolen und
- *P* ⊆ *V* ×*V* <sup>∗</sup> eine Menge von Produktionen ist, wobei zu jedem *A* ∈ *V* mindestens eine Produktion  $(A, w) \in P$  existieren muss.

#### Beispiel (Lindenmayer): 0L-System für Algenwachstum

$$
V = \{A, B\}
$$

$$
\blacksquare \ \omega = A
$$

$$
P = \{A \rightarrow BA, B \rightarrow A\}
$$

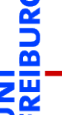

[Rekursion](#page-1-0) verstehen

[Binäre](#page-5-0) Suche

[Potenzieren](#page-29-0)

Schneller [Potenzieren](#page-57-0)

[Sortieren](#page-86-0)

# Wie rechnet ein 0L-System?

#### **Definition**

Sei  $G = (V, \omega, P)$  ein 0L-System. Sei  $A_1A_2...A_n$  ein String über Symbolen aus *V* (also  $A_i \in V$ ). Ein Schritt von *G* ersetzt jedes Symbol durch eine zugehörige rechte Produktionsseite:

$$
A_1A_2\ldots A_n \Rightarrow w_1w_2\ldots w_n
$$

wobei (*A<sup>i</sup>* ,*wi*) ∈ *P*, für 1 ≤ *i* ≤ *n*.

Die Sprache von *G* besteht aus allen Strings, die aus ω durch endlich viele ⇒-Schritte erzeugt werden können.

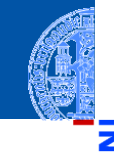

[Rekursion](#page-1-0) verstehen

[Binäre](#page-5-0) Suche

[Potenzieren](#page-29-0)

Schneller [Potenzieren](#page-57-0)

[Sortieren](#page-86-0)

 $P = \{A \rightarrow BA, B \rightarrow A\}$ 

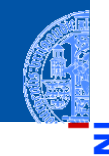

[Rekursion](#page-1-0) verstehen

**JRG** ፼ jw

> [Binäre](#page-5-0) Suche

[Potenzieren](#page-29-0)

**Schneller** [Potenzieren](#page-57-0)

[Sortieren](#page-86-0)

[Lindenmayer](#page-96-0) Systeme

1 *A*

 $P = \{A \rightarrow BA, B \rightarrow A\}$ 

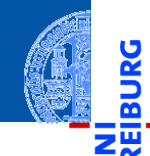

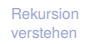

**BURG** 

[Binäre](#page-5-0) Suche

[Potenzieren](#page-29-0)

**Schneller** [Potenzieren](#page-57-0)

[Sortieren](#page-86-0)

[Lindenmayer](#page-96-0) Systeme

1 *A* 2 *BA*

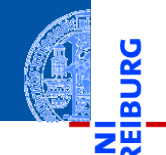

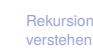

<u>L</u>

[Binäre](#page-5-0) Suche

[Potenzieren](#page-29-0)

**Schneller** [Potenzieren](#page-57-0)

[Sortieren](#page-86-0)

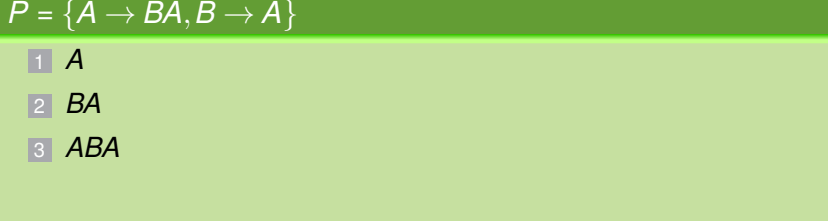

*P* = *∫ A* → *BA B* → *A* <sup>}</sup>

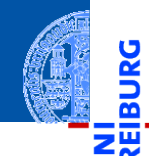

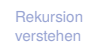

JRG .≊

> [Binäre](#page-5-0) Suche

[Potenzieren](#page-29-0)

Schneller [Potenzieren](#page-57-0)

[Sortieren](#page-86-0)

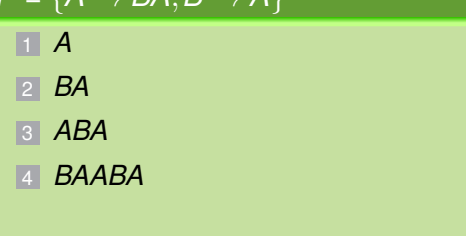

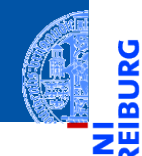

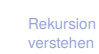

JRG ₫

> [Binäre](#page-5-0) Suche

[Potenzieren](#page-29-0)

Schneller [Potenzieren](#page-57-0)

[Sortieren](#page-86-0)

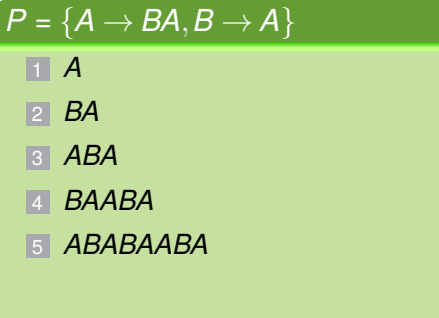

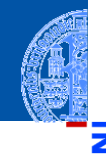

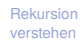

<u>IRG</u> ø ш

> [Binäre](#page-5-0) Suche

[Potenzieren](#page-29-0)

**Schneller** [Potenzieren](#page-57-0)

[Sortieren](#page-86-0)

[Lindenmayer](#page-96-0) **Systeme** 

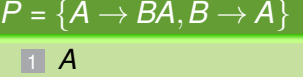

2 *BA*

3 *ABA*

4 *BAABA*

5 *ABABAABA*

6 *BAABAABABAABA*
# Beispiel Algenwachstum

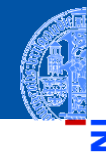

# $P = \{A \rightarrow BA, B \rightarrow A\}$

- 1 *A*
- 2 *BA*
- 3 *ABA*
- 4 *BAABA*
- 5 *ABABAABA*
- 6 *BAABAABABAABA*
- 7 *ABABAABABAABAABABAABA*

[Rekursion](#page-1-0) verstehen

Ř m

> [Binäre](#page-5-0) Suche

[Potenzieren](#page-29-0)

Schneller [Potenzieren](#page-57-0)

[Sortieren](#page-86-0)

# Beispiel Algenwachstum

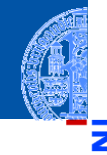

[Rekursion](#page-1-0) verstehen

Ř m

> [Binäre](#page-5-0) Suche

[Potenzieren](#page-29-0)

Schneller [Potenzieren](#page-57-0)

[Sortieren](#page-86-0)

[Lindenmayer](#page-96-0) **Systeme** 

### $P = \{A \rightarrow BA, B \rightarrow A\}$

- 1 *A*
- 2 *BA*
- 3 *ABA*
- 4 *BAABA*
- 5 *ABABAABA*
- 6 *BAABAABABAABA*
- 7 *ABABAABABAABAABABAABA*
- 8 usw

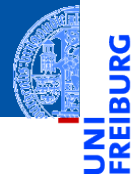

Die Kochkurve ist ein Fraktal.

[Rekursion](#page-1-0) verstehen

[Binäre](#page-5-0) Suche

[Potenzieren](#page-29-0)

**Schneller** [Potenzieren](#page-57-0)

[Sortieren](#page-86-0)

Ч

- Die Kochkurve ist ein Fraktal.
- D.h. eine selbstähnliche Kurve mit rekursiver Beschreibung und weiteren spannenden Eigenschaften.

[Rekursion](#page-1-0) verstehen

[Binäre](#page-5-0) Suche

[Potenzieren](#page-29-0)

Schneller [Potenzieren](#page-57-0)

[Sortieren](#page-86-0)

- Die Kochkurve ist ein Fraktal.
- D.h. eine selbstähnliche Kurve mit rekursiver Beschreibung und weiteren spannenden Eigenschaften.

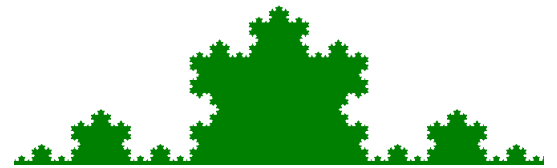

<https://commons.wikimedia.org/wiki/File:Kochkurve.png>

[Rekursion](#page-1-0) verstehen

[Binäre](#page-5-0) Suche

[Potenzieren](#page-29-0)

Schneller [Potenzieren](#page-57-0)

[Sortieren](#page-86-0)

- Die Kochkurve ist ein Fraktal.
- D.h. eine selbstähnliche Kurve mit rekursiver Beschreibung und weiteren spannenden Eigenschaften.

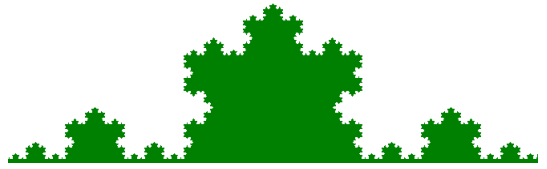

<https://commons.wikimedia.org/wiki/File:Kochkurve.png>

Sie kann durch ein 0L-System beschrieben werden.  $\overline{\phantom{a}}$ 

[Rekursion](#page-1-0) verstehen

[Binäre](#page-5-0) Suche

[Potenzieren](#page-29-0)

Schneller [Potenzieren](#page-57-0)

[Sortieren](#page-86-0)

### Kochkurve

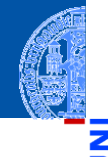

#### 0L-System für die Kochkurve

 $V = {F,+,-}$  $\omega = F$  $P = \{F \mapsto F + F - F + F\}$  sowie +  $\mapsto$  + und  $-\mapsto$   $-$  [Rekursion](#page-1-0) verstehen

<u>ي</u><br>يم m

> [Binäre](#page-5-0) Suche

[Potenzieren](#page-29-0)

Schneller [Potenzieren](#page-57-0)

[Sortieren](#page-86-0)

### Kochkurve

# ں<br>آ ᅘ

#### 0L-System für die Kochkurve

$$
V = \{F, +, -\}
$$
  
\n
$$
\omega = F
$$
  
\n
$$
P = \{F \mapsto F + F - F + F\} \text{ sowie } + \mapsto + \text{ und } - \mapsto -
$$

#### Interpretation

- *F* Strecke vorwärts zeichnen ٠
- $\blacksquare$  + um 60 $^{\circ}$  nach links abbiegen
- um 120° nach rechts abbiegen

[Rekursion](#page-1-0) verstehen

> [Binäre](#page-5-0) Suche

[Potenzieren](#page-29-0)

Schneller [Potenzieren](#page-57-0)

[Sortieren](#page-86-0)

# Zeichenmodell: Turtle-Graphics

#### Idee der "Schildkrötengrafik"

Eine Schildkröte sitzt auf einer Zeichenfläche. Sie kann eine bestimmte Strecke geradeaus gehen oder abbiegen. Wenn ihr Hintern dabei über den Boden schleift, hinterläßt sie einen geraden Strich.

[Rekursion](#page-1-0) verstehen

[Binäre](#page-5-0) Suche

[Potenzieren](#page-29-0)

**Schneller** [Potenzieren](#page-57-0)

[Sortieren](#page-86-0)

# Zeichenmodell: Turtle-Graphics

#### Idee der "Schildkrötengrafik"

Eine Schildkröte sitzt auf einer Zeichenfläche. Sie kann eine bestimmte Strecke geradeaus gehen oder abbiegen. Wenn ihr Hintern dabei über den Boden schleift, hinterläßt sie einen geraden Strich.

#### Befehle an die Schildkröte

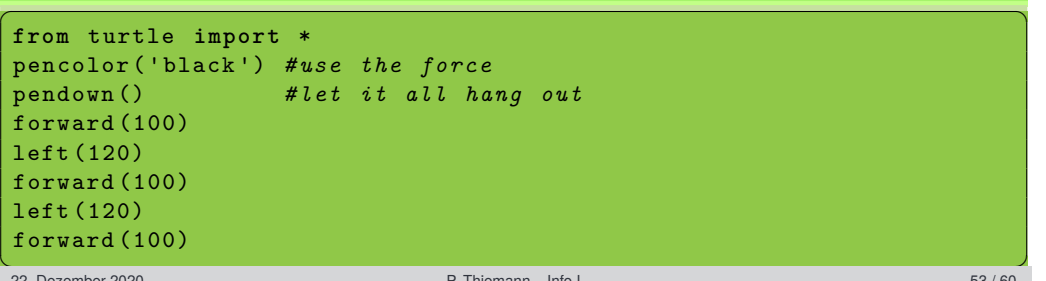

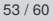

[Rekursion](#page-1-0) verstehen

[Binäre](#page-5-0) Suche

[Potenzieren](#page-29-0)

Schneller [Potenzieren](#page-57-0)

[Sortieren](#page-86-0)

### Schildkröten-Interpretation

#### Die Operationen

- *F* forward (size)
- $\blacksquare + \blacksquare$  left (60)
- − right (120)

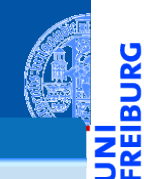

[Rekursion](#page-1-0) verstehen

[Binäre](#page-5-0) Suche

<u>IRG</u>

[Potenzieren](#page-29-0)

Schneller [Potenzieren](#page-57-0)

[Sortieren](#page-86-0)

# Schildkröten-Interpretation

#### Die Operationen

- *F* forward (size)
- $+$  left (60)
- ٠ − right (120)

#### Die Produktion *F* 7→ *F* +*F* −*F* +*F*

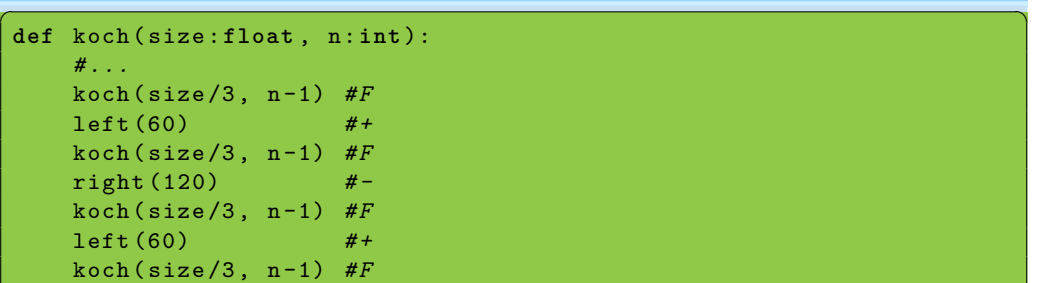

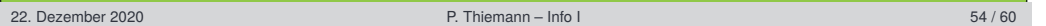

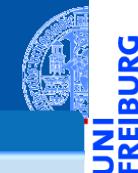

[Rekursion](#page-1-0) verstehen

[Binäre](#page-5-0) Suche

 $\frac{1}{2}$ B

[Potenzieren](#page-29-0)

Schneller [Potenzieren](#page-57-0)

[Sortieren](#page-86-0)

### Die letzte Generation

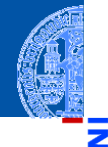

```
✞ ☎
def koch ( size :float , n : int ):
   if n == 0:
      forward ( size )
   else :
      koch (size/3, n-1)left (60)
      koch (size/3, n-1)right (120)
      koch (size/3, n-1)left (60)
      koch (size/3, n-1)
```
[Rekursion](#page-1-0) verstehen

[Binäre](#page-5-0) Suche

[Potenzieren](#page-29-0)

Schneller [Potenzieren](#page-57-0)

[Sortieren](#page-86-0)

[Lindenmayer](#page-96-0) **Systeme** 

 $\left($   $\left($   $\right)$   $\left($   $\left($   $\right)$   $\left($   $\left($   $\right)$   $\left($   $\left($   $\right)$   $\left($   $\left($   $\right)$   $\left($   $\left($   $\right)$   $\left($   $\left($   $\right)$   $\left($   $\left($   $\right)$   $\left($   $\left($   $\right)$   $\left($   $\left($   $\right)$   $\left($   $\left($   $\right)$   $\left($   $\left($   $\right)$   $\left($ 

# Beispiel Fraktaler Binärbaum

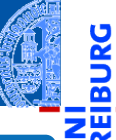

#### 0L-System für fraktale Binärbäume

- $V = \{0, 1, [0, 1]\}$
- $\Box \omega = 0$

$$
P = \{1 \mapsto 11, 0 \mapsto 1[0]0\}
$$

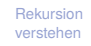

[Binäre](#page-5-0) Suche

[Potenzieren](#page-29-0)

Schneller [Potenzieren](#page-57-0)

[Sortieren](#page-86-0)

# Beispiel Fraktaler Binärbaum

#### 0L-System für fraktale Binärbäume

- $V = \{0, 1, [0, 1]\}$
- $\omega = 0$ m.

$$
\blacksquare \ \ P = \{1 \mapsto 11, 0 \mapsto 1[0]0\}
$$

#### Interpretation

- 0 Strecke vorwärts zeichnen mit Blatt am Ende m.
- **1** Strecke vorwärts zeichnen
- **Fig.** Position und Richtung merken und um 45° nach links abbiegen
- Position und Richtung von zugehöriger öffnender Klammer ш wiederherstellen und um 45° nach rechts abbiegen

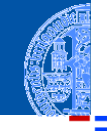

[Rekursion](#page-1-0) verstehen

[Binäre](#page-5-0) Suche

[Potenzieren](#page-29-0)

Schneller [Potenzieren](#page-57-0)

[Sortieren](#page-86-0)

# Turtle-Graphics Implementierung Teil 1

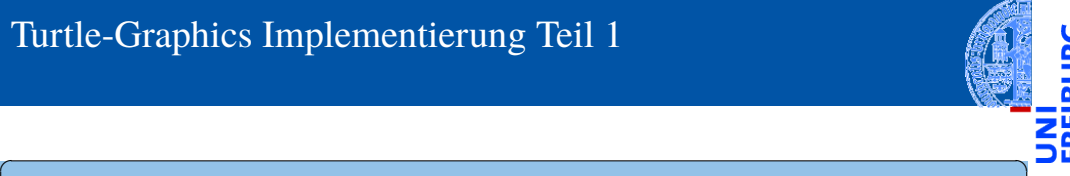

```
def btree_1 ( size :float , n : int ):
    if n == 0:
         forward ( size )
    else :
        n = n - 1btree 1 (size/3, n)
         btree 1 (size/3, n)
```
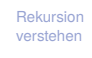

[Binäre](#page-5-0) Suche

[Potenzieren](#page-29-0)

Schneller [Potenzieren](#page-57-0)

[Sortieren](#page-86-0)

[Lindenmayer](#page-96-0) **Systeme** 

 $n == 0$ : letzte Generation erreicht

**Faktor 1/3 willkürlich gewählt** 

 $\left( \begin{array}{cc} 0 & \cdots & \cdots & \cdots \end{array} \right)$ 

# Turtle-Graphics Implementierung Teil 0

```
\overline{a} \overline{b} \overline{a} \overline{b} \overline{c} \overline{d} \overline{d} \overline{d} \overline{d} \overline{d} \overline{d} \overline{d} \overline{d} \overline{d} \overline{d} \overline{d} \overline{d} \overline{d} \overline{d} \overline{d} \overline{d} \overline{d} \overline{d} \overline{d} \overline{def btree_0 ( size :float , n : int ):
        if n == 0:
               forward ( size ) # line segment
               dot (2 , 'green ') # draw leaf
        else :
               n = n - 1btree_1 ( size /3 , n ) # "1"
               pos = position () # "["
                ang = heading()left (45)
                btree_0 ( size /3 , n ) # "0"
               penup () # "]"
                setposition ( pos )
                setheading (ang)
                pendown ()
               right (45)
                btree_0 ( size /3 , n ) # "0"
<u>n and the set of the set of the set of the set of the set of the set of the set of the set of the set of the set of the set of the set of the set of the set of the set of the set of the set of the set of the set of the s</u>
```
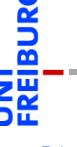

[Rekursion](#page-1-0) verstehen

[Binäre](#page-5-0) Suche

[Potenzieren](#page-29-0)

Schneller [Potenzieren](#page-57-0)

[Sortieren](#page-86-0)

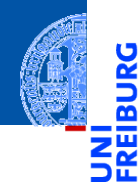

[Rekursion](#page-1-0) verstehen

[Binäre](#page-5-0) Suche

[Potenzieren](#page-29-0)

Schneller [Potenzieren](#page-57-0)

[Sortieren](#page-86-0)

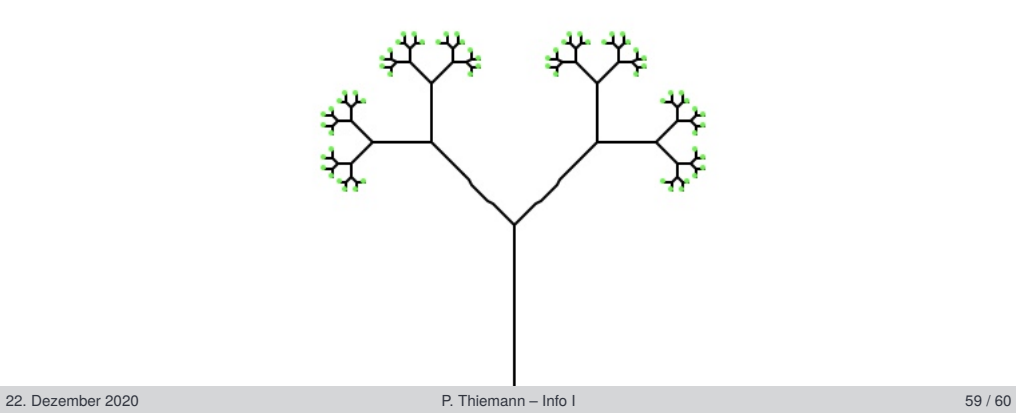

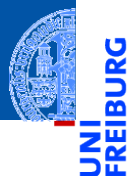

Induktion ist eine Definitionstechnik aus der Mathematik.

[Rekursion](#page-1-0) verstehen

[Binäre](#page-5-0) Suche

[Potenzieren](#page-29-0)

Schneller [Potenzieren](#page-57-0)

[Sortieren](#page-86-0)

- Induktion ist eine Definitionstechnik aus der Mathematik.
- Induktiv definierte Funktionen können meist kurz und elegant rekursiv implementiert werden.

[Rekursion](#page-1-0) verstehen

[Binäre](#page-5-0) Suche

[Potenzieren](#page-29-0)

**Schneller** [Potenzieren](#page-57-0)

[Sortieren](#page-86-0)

- 
- [Rekursion](#page-1-0) verstehen
- [Binäre](#page-5-0) Suche

[Potenzieren](#page-29-0)

Schneller [Potenzieren](#page-57-0)

[Sortieren](#page-86-0)

- Induktion ist eine Definitionstechnik aus der Mathematik.
- Induktiv definierte Funktionen können meist kurz und elegant rekursiv implementiert werden.
- Funktionen auf induktiv definierten Daten (d.h. baumartigen Strukturen) sind generell rekursiv.

- Induktion ist eine Definitionstechnik aus der Mathematik.
- Induktiv definierte Funktionen können meist kurz und elegant rekursiv implementiert werden.
- Funktionen auf induktiv definierten Daten (d.h. baumartigen Strukturen) sind generell rekursiv.
- In Python ist Rekursion ist nicht immer die effizienteste Implementierung einer Funktion!

[Rekursion](#page-1-0) verstehen

[Binäre](#page-5-0) Suche

[Potenzieren](#page-29-0)

Schneller [Potenzieren](#page-57-0)

[Sortieren](#page-86-0)

- Induktion ist eine Definitionstechnik aus der Mathematik.
- Induktiv definierte Funktionen können meist kurz und elegant rekursiv implementiert werden.
- Funktionen auf induktiv definierten Daten (d.h. baumartigen Strukturen) sind generell rekursiv.
- In Python ist Rekursion ist nicht immer die effizienteste Implementierung einer Funktion!
- **Endrekursion kann schematisch in effiziente Iteration umgewandelt werden.**

[Rekursion](#page-1-0) verstehen

[Binäre](#page-5-0) Suche

[Potenzieren](#page-29-0)

**Schneller** [Potenzieren](#page-57-0)

[Sortieren](#page-86-0)

- Induktion ist eine Definitionstechnik aus der Mathematik.
- Induktiv definierte Funktionen können meist kurz und elegant rekursiv implementiert werden.
- Funktionen auf induktiv definierten Daten (d.h. baumartigen Strukturen) sind generell rekursiv.
- In Python ist Rekursion ist nicht immer die effizienteste Implementierung einer Funktion!
- Endrekursion kann schematisch in effiziente Iteration umgewandelt werden.
- Allgemeine Rekursion ist komplizierter umzuwandeln.

[Rekursion](#page-1-0) verstehen

[Binäre](#page-5-0) Suche

[Potenzieren](#page-29-0)

**Schneller** [Potenzieren](#page-57-0)

[Sortieren](#page-86-0)